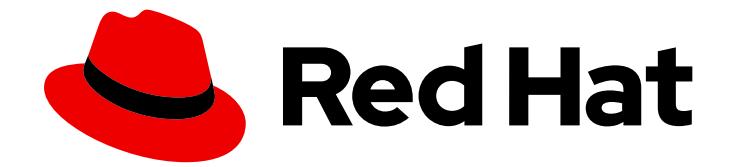

# Red Hat OpenShift Data Foundation 4.15

规划部署

部署 Red Hat OpenShift Data Foundation 4.15 时的重要注意事项

Last Updated: 2024-04-22

部署 Red Hat OpenShift Data Foundation 4.15 时的重要注意事项

## 法律通告

Copyright © 2024 Red Hat, Inc.

The text of and illustrations in this document are licensed by Red Hat under a Creative Commons Attribution–Share Alike 3.0 Unported license ("CC-BY-SA"). An explanation of CC-BY-SA is available at

http://creativecommons.org/licenses/by-sa/3.0/

. In accordance with CC-BY-SA, if you distribute this document or an adaptation of it, you must provide the URL for the original version.

Red Hat, as the licensor of this document, waives the right to enforce, and agrees not to assert, Section 4d of CC-BY-SA to the fullest extent permitted by applicable law.

Red Hat, Red Hat Enterprise Linux, the Shadowman logo, the Red Hat logo, JBoss, OpenShift, Fedora, the Infinity logo, and RHCE are trademarks of Red Hat, Inc., registered in the United States and other countries.

Linux ® is the registered trademark of Linus Torvalds in the United States and other countries.

Java ® is a registered trademark of Oracle and/or its affiliates.

XFS ® is a trademark of Silicon Graphics International Corp. or its subsidiaries in the United States and/or other countries.

MySQL<sup>®</sup> is a registered trademark of MySQL AB in the United States, the European Union and other countries.

Node.js ® is an official trademark of Joyent. Red Hat is not formally related to or endorsed by the official Joyent Node.js open source or commercial project.

The OpenStack ® Word Mark and OpenStack logo are either registered trademarks/service marks or trademarks/service marks of the OpenStack Foundation, in the United States and other countries and are used with the OpenStack Foundation's permission. We are not affiliated with, endorsed or sponsored by the OpenStack Foundation, or the OpenStack community.

All other trademarks are the property of their respective owners.

## 摘要

有关规划 Red Hat OpenShift Data Foundation 部署时的重要注意事项,请参阅本文档。

## 目录

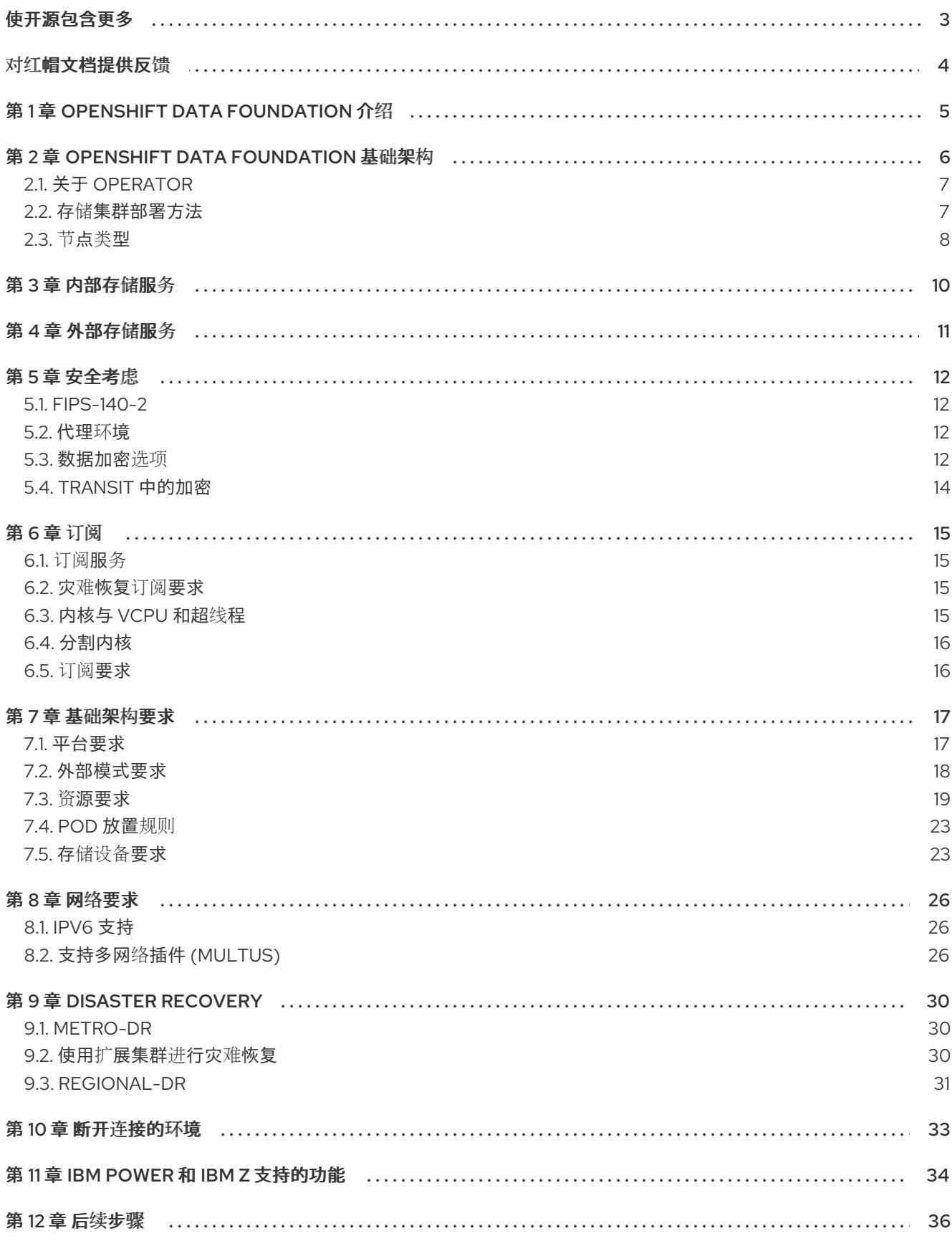

## 使开源包含更多

<span id="page-6-0"></span>红帽致力于替换我们的代码、文档和 Web 属性中存在问题的语言。我们从这四个术语开始:master、 slave、黑名单和白名单。由于此项工作十分艰巨,这些更改将在即将推出的几个发行版本中逐步实施。详 情请查看 CTO Chris Wright [的信息](https://www.redhat.com/en/blog/making-open-source-more-inclusive-eradicating-problematic-language)。

## 对红帽文档提供反馈

<span id="page-7-0"></span>我们感谢您对文档提供反馈信息。请告诉我们如何让它更好。

要提供反馈, 请创建一个 Bugzilla ticket:

- 1. 进入 [Bugzilla](https://bugzilla.redhat.com/enter_bug.cgi?product=Red Hat OpenShift Data Foundation) 网站。
- 2. 在 Component 部分中, 选择 文档。
- 3. 在 Description 中输入您要提供的信息。包括文档相关部分的链接。
- 4. 点 Submit Bug。

## 第 1 章 OPENSHIFT DATA FOUNDATION 介绍

<span id="page-8-0"></span>Red Hat OpenShift Data Foundation 是 Red Hat OpenShift Container Platform 的云存储和数据服务的 高度集成集合。它作为 Red Hat OpenShift Container Platform Service Catalog 的一部分提供,它作为一 个 operator 提供, 以便于简单部署和管理。

Red Hat OpenShift Data Foundation 服务主要通过代表以下组件的存储类提供给应用程序:

块存储设备,主要服务于数据库工作负载。示例包括 Red Hat OpenShift Container Platform 日 志记录和监控,以及 PostgreSQL。

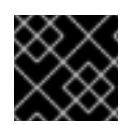

重要

只有在不需要在多个容器间共享数据时,才应将块存储用于任何工作。

- 共享和分布式文件系统,主要服务于软件开发、消息传递和数据聚合工作负载。示例包括 Jenkins 构建源和工件、Wordpress 上传的内容、Red Hat OpenShift Container Platform registry,以及 使用 JBoss AMQ 的消息传递。
- 多云对象存储,具有一个轻量级 S3 API 端点,可以从多个云对象存储中提取存储和检索数据。
- 在内部对象存储中, 具有一个稳定的 S3 API 端点, 可扩展到数十拍字节 (PB) 和数十亿个对象 的环境,主要面向数据密集型应用。例如,使用 Spark、Pacesto、Red Hat AMQ Streams (Kafka) 等应用程序,以及 TensorFlow 和 Pytorch 等机器学习框架。

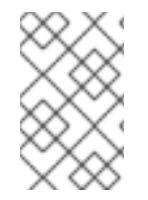

#### 注意

不支持在 CephFS 持久性卷上运行 PostgresSQL 工作负载, 建议使用 RADOS 块设备 (RBD) [卷。如需更多信息,](https://access.redhat.com/solutions/7003415)请参阅知识库文章解决方案 ODF 数据库工作负载必须不使用 CephFS PV/PVC。

Red Hat OpenShift Data Foundation 版本 4.x 由一组软件项目组成,包括:

- Ceph, 提供块存储、共享分布式文件系统以及内部对象存储
- Ceph CSI,用于管理持久性卷和声明的调配和生命周期
- NooBaa 提供多云对象网关
- OpenShift Data Foundation、Rook-Ceph 和 NooBaa 操作器, 用于初始化和管理 OpenShift Data Foundation 服务。

## 第 2 章 OPENSHIFT DATA FOUNDATION 基础架构

<span id="page-9-0"></span>Red Hat OpenShift Data Foundation 为 Red Hat OpenShift Container Platform 提供服务, 也可以从 Red Hat OpenShift Container Platform 内部运行。

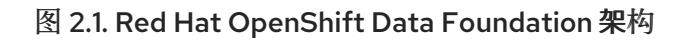

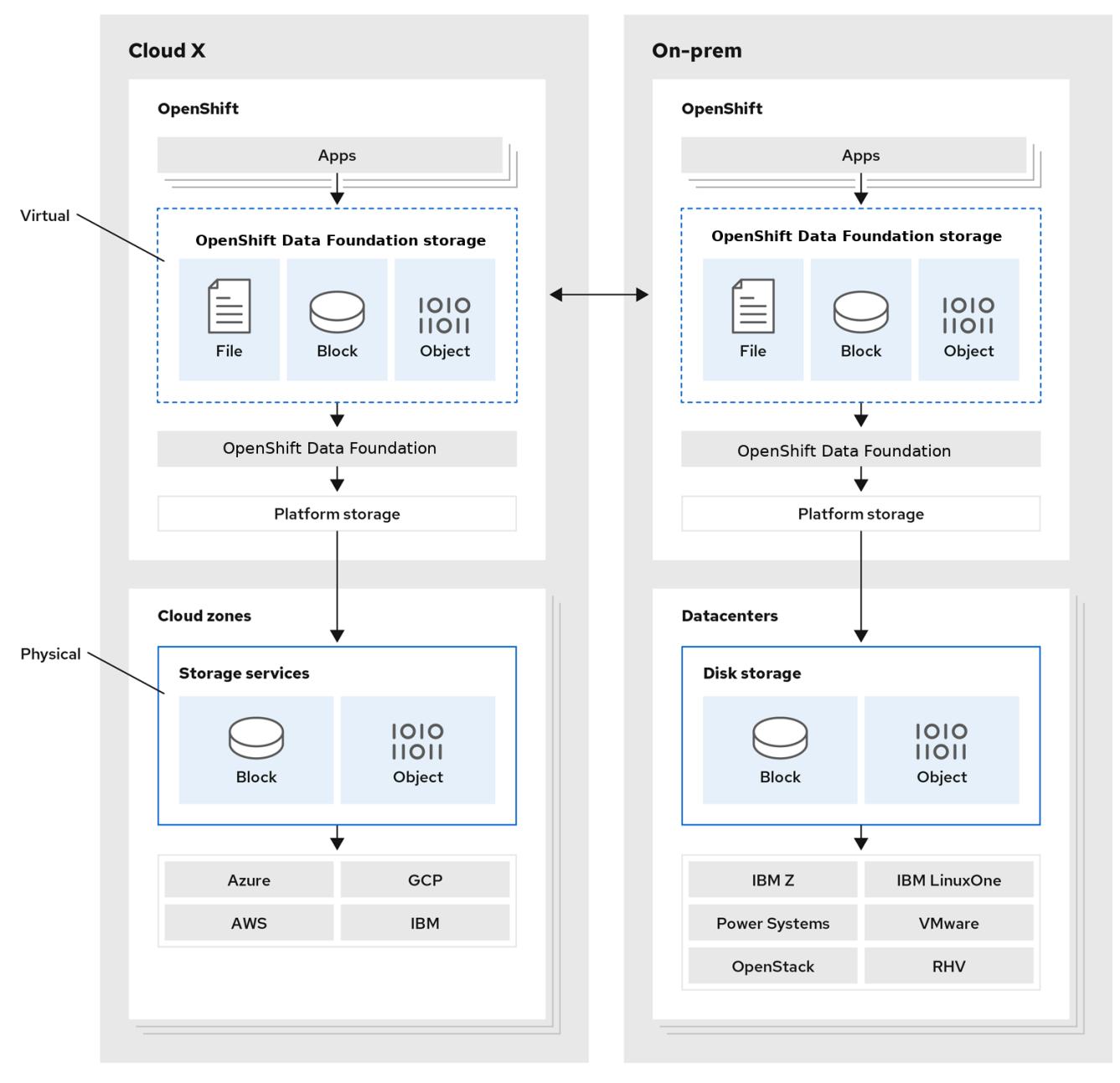

Red Hat OpenShift Data Foundation 支持部署到在安装程序置备的基础架构或用户置备的基础架构上部 署的 Red Hat OpenShift Container Platform 集群中。

有关这两种方法的详情,请参阅 [OpenShift](https://access.redhat.com/documentation/zh-cn/openshift_container_platform/4.15/html-single/architecture/index#architecture-installation) Container Platform - 安装过程。

如需了解更多有关 Red Hat OpenShift Data Foundation 和 Red Hat OpenShift Container Platform 组件 互操作性的信息,请参阅 Red Hat OpenShift Data Foundation [支持性和互操作性](https://access.redhat.com/labs/odfsi/)检查器 。

如需有关 OpenShift Container Platform 架构[和生命周期的信息,](https://access.redhat.com/documentation/zh-cn/openshift_container_platform/4.15/html-single/architecture/index#architecture)请参阅 OpenShift Container Platform 架构。

#### 提示

对于 IBM Power, 请参阅 [OpenShift](https://docs.openshift.com/container-platform/4.15/installing/installing_ibm_power/installing-ibm-power.html) Container Platform - 安装过程。

## <span id="page-10-0"></span>2.1. 关于 OPERATOR

Red Hat OpenShift Data Foundation 由三大操作器组成,它们协调管理任务和自定义资源,以便您可以 轻松自动化任务和资源特征。管理员定义集群的所需最终状态,OpenShift Data Foundation 通过最少的 管理员干预来确保集群处于该状态,或接近该状态。

#### OpenShift Data Foundation operator (操作器)

这是一个 meta-operator, 它以特定测试的方式在其他 Operator 上绘制并强制实施受支持的 Red Hat OpenShift Data Foundation 部署的建议和要求。rook-ceph 和 noobaa operator 提供了打包了这些资源 的存储集群资源。

#### Rook-ceph operator

此 operator 自动打包、部署、管理、升级和扩展持久存储和文件、块和对象服务。它为所有环境创建块 和文件存储类,并在内部环境中创建针对它的对象存储类和服务对象存储桶声明(Object Bucket Claims (OBCs))。

此外,对于内部模式集群,它提供 Ceph 集群资源,它管理部署和服务,如下所示:

- 对象存储守护进程 (OSD)
- **监视器 (MON)**
- 经理 (MGR)
- 元数据服务器 (MDS)
- 仅限内部 RADOS 对象网关 (RGW)

#### 多云对象网关 operator

此 operator 自动打包、部署、管理、升级和扩展多云对象网关对象(MCG)服务。它创建一个对象存储 类, 以及 OBCs 提出的服务。

另外,它还提供 NooBaa 集群资源,用于管理 NooBaa core、数据库和端点的部署和服务。

## <span id="page-10-1"></span>2.2. 存储集群部署方法

增长的操作模式列表表明,灵活性是 Red Hat OpenShift Data Foundation 的核心原则。本节将为您提供 信息,帮助您为您的环境选择最合适的方法。

Red Hat OpenShift Data Foundation 可以完全在 OpenShift Container Platform 中部署 (内部方法), 或者从 OpenShift Container Platform 外部运行的集群(外部方法)提供服务。

#### 2.2.1. 内部方法

在 Red Hat OpenShift Container Platform 中完全部署 Red Hat OpenShift Data Foundation 具有基于 Operator 的部署和管理优势。图形用户界面(GUI)中的内部附加设备方法可用于使用本地存储 operator 和本地存储设备以内部模式部署 Red Hat OpenShift Data Foundation。

简化部署和管理是在 OpenShift Container Platform 内部运行 OpenShift Data Foundation 服务的关键。

简化部署和管理是在 OpenShift Container Platform 内部运行 OpenShift Data Foundation 服务的关键。 当 Red Hat OpenShift Data Foundation 完全在 Red Hat OpenShift Container Platform 中运行时, 可以 使用两种不同的部署模式:

- Simple (简单)
- Optimized (优化)

#### 简单部署

Red Hat OpenShift Data Foundation 服务与应用程序共同运行。Red Hat OpenShift Container Platform 中的 Operator 管理这些应用程序。

简单的部署最适用于以下情况。

- 存储要求不明确。
- Red Hat OpenShift Data Foundation 服务与应用程序共同运行。
- 创建一个有特定大小的端点实例(例如在裸机上)比较困难。

要使 Red Hat OpenShift Data Foundation 与应用程序共同运行,节点必须具有动态附加本地存储设备或 可移植存储设备 (如 EC2 上的 EBS 卷或 VMware 上的 vSphere 虚拟磁盘)或 SAN 卷。

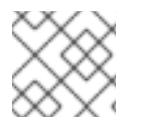

## 注意

PowerVC 动态置备 SAN 卷。

## 优化的部署

Red Hat OpenShift Data Foundation 服务在专用的基础架构节点上运行。Red Hat OpenShift Container Platform 管理这些基础架构节点。

优化的方法最适合以下情况,

- 存储要求很明确。
- Red Hat OpenShift Data Foundation 服务在专用的基础架构节点上运行。
- 创建特定大小的节点实例很容易, 例如在云、虚拟化环境中。

#### 2.2.2. 外部方法

Red Hat OpenShift Data Foundation 将 OpenShift Container Platform 集群外运行的 Red Hat Ceph Storage 服务作为存储类公开。

在以下情况下最适合使用外部方法,

- 存储要求非常显著(超过 600 个存储设备)
- 多个 OpenShift Container Platform 集群需要消耗来自通用外部集群的存储服务。
- 其他团队,如站点可靠性工程 (SRE) 团队、存储团队等,需要管理提供存储服务的外部集群。可 能已存在。

## <span id="page-11-0"></span>2.3. 节点类型

节点运行容器运行时和服务,以确保容器正在运行,并且维护容器集之间的网络通信和隔离。在 OpenShift Data Foundation 中,有三种类型的节点。

#### 表 2.1. 节点类型

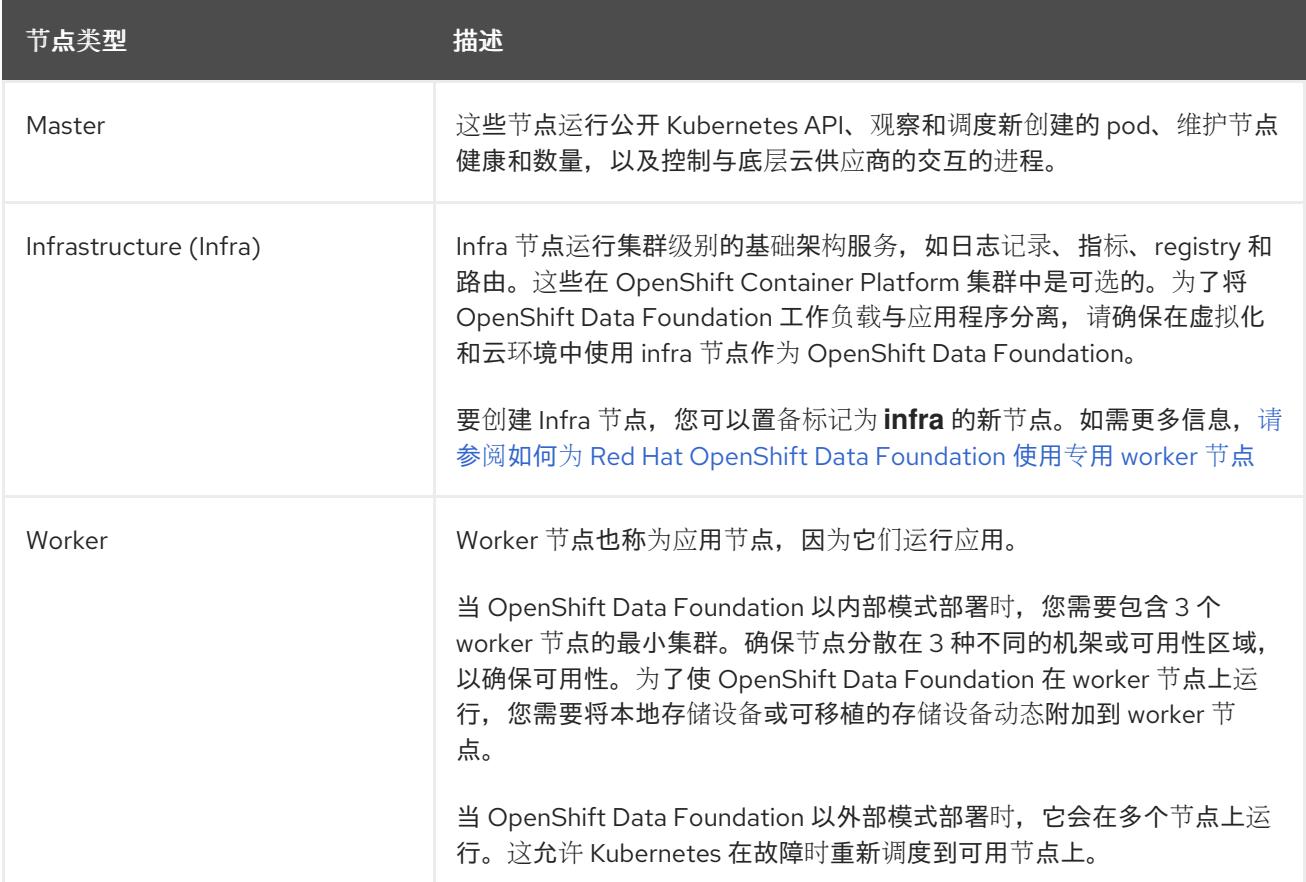

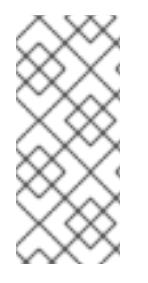

## 注意

OpenShift Data Foundation 需要与 OpenShift Container Platform 相同的订阅数。但是, 如果 OpenShift Data Foundation 在 infra 节点上运行, OpenShift 不需要 OpenShift Container Platform 订阅用于这些节点。因此, OpenShift Data Foundation control plane 不需要额外的 OpenShift Container Platform 和 OpenShift Data Foundation 订阅。如需 更多信息,请参阅第6章 [订阅](#page-18-4)。

## 第 3 章 内部存储服务

<span id="page-13-0"></span>Red Hat OpenShift Data Foundation 服务可在内部被在以下基础架构上运行的 Red Hat OpenShift Container Platform 使用:

- Amazon Web Services (AWS)
- 裸机
- VMware vSphere
- Microsoft Azure
- Google Cloud
- Red Hat OpenStack 13 或更高版本 (安装程序置备的基础架构) [技术预览]  $\bullet$
- IBM Power  $\bullet$
- IBM Z 和 IBM® LinuxONE  $\bullet$

创建内部集群资源将导致内部置备 OpenShift Data Foundation 基础服务,并为应用程序提供额外的存储 类。

## 第 4 章 外部存储服务

<span id="page-14-0"></span>Red Hat OpenShift Data Foundation 可以使用 IBM FlashSystems, 或者从外部 Red Hat Ceph Storage 集群提供服务,以便通过在以下平台上运行的 OpenShift Container Platform 集群使用:

- VMware vSphere
- 裸机
- Red Hat OpenStack Platform (技术预览)
- IBM Power  $\bullet$
- $\bullet$  IBM Z

OpenShift Data Foundation operator 会创建和管理服务,以满足对外部服务的持久性卷声明(PV)和对象 存储桶声明(OBC)。外部集群可以为 OpenShift Container Platform 上运行的应用程序提供块、文件和对 象存储类。Operator 不会部署或管理外部集群。

## 第5章 安全考虑

## <span id="page-15-1"></span><span id="page-15-0"></span>5.1. FIPS-140-2

Federal Information Processing Standard Publication 140-2 (FIPS-140-2) 是定义使用加密模块的一系列 安全要求的标准。这个标准受到美国政府机构和承包商的强制要求,在其他国际和行业特定的标准中也会 引用该标准。

Red Hat OpenShift Data Foundation 现在使用 FIPS 验证的加密模块。Red Hat Enterprise Linux OS/CoreOS(RHCOS)提供这些模块。

目前,Cryptographic Module Validation Program (CMVP) 用于处理加密模块。您可以在modules in Process List 中查看这些模块的状态[。有关最新信息,](https://csrc.nist.gov/Projects/cryptographic-module-validation-program/Modules-In-Process/Modules-In-Process-List)请参阅红帽知识库解决方案 RHEL [内核加密](https://access.redhat.com/articles/3655361)组件。

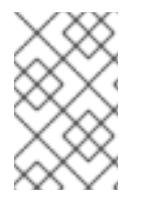

## 注意

在安装 OpenShift Data Foundation 前,在 OpenShift Container Platform 上启用 FIPS 模 式。OpenShift Container Platform 必须在 RHCOS 节点上运行,因为该功能不支持在 Red Hat Enterprise Linux 7(RHEL 7)上部署 OpenShift Data Foundation。

如需更多信息,请参阅 OpenShift Container Platform [文档中的安装指南中的使用](https://access.redhat.com/documentation/zh-cn/openshift_container_platform/4.15/html-single/installing/index) *FIPS* 模式安装集群 和 对 *FIPS* 加密的支持。

## <span id="page-15-2"></span>5.2. 代理环境

代理环境是一个生产环境,它拒绝直接访问互联网并提供可用的 HTTP 或 HTTPS 代理。Red Hat Openshift Container Platform 被配置为使用代理, 方法是修改现有集群的代理对象, 或在新集群的 install-config.yaml 文件中配置代理设置。

当已根[据配置集群范](https://access.redhat.com/documentation/zh-cn/openshift_container_platform/4.15/html/networking/enable-cluster-wide-proxy)围的代理的内容配置了 OpenShift Container Platform,则红帽支持在代理环境中部 署 OpenShift Data Foundation。

## <span id="page-15-3"></span>5.3. 数据加密选项

加密可让您对数据进行编码,使其在没有所需的加密密钥的情况下无法读取。通过这种机制,当物理性安 全被破坏的情况下,您的数据所在的物理介质丢失时,可以保护您的数据的安全性。每个PV 加密也提供 同一 OpenShift Container Platform 集群内其他命名空间的访问保护。当数据写入到磁盘时,数据会被加 密,并在从磁盘读取数据时对其进行解密。使用加密的数据可能会对性能产生较小的影响。

只有使用 Red Hat OpenShift Data Foundation 4.6 或更高版本部署的新集群才支持加密。没有使用外部 密钥管理系统 (KMS) 的现有加密集群无法迁移为使用外部 KMS。

以前,HashiCorp Vault 是唯一支持集群范围的 KMS 和持久性卷加密的 KMS。在 OpenShift Data Foundation 4.7.0 和 4.7.1 中, 只支持 HashiCorp Vault Key/Value (KV) secret engine API, 支持版本 1。 从 OpenShift Data Foundation 4.7.2 开始, 支持 HashiCorp Vault KV secret engine API、版本 1和 2。从 OpenShift Data Foundation 4.12 开始, Thales CipherTrust Manager 已被作为额外支持的 KMS 被引进。

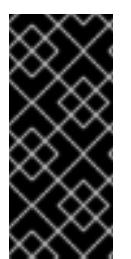

- KMS 是 StorageClass 加密所必需的,对于集群范围的加密,它是可选的。
	- 首先,存储类加密需要一个有效的 Red Hat OpenShift Data Foundation Advanced 订阅[。如需更多信息,](https://access.redhat.com/articles/6932811)请参阅 OpenShift Data Foundation 订阅中的知 识库文章。

红帽与技术合作伙伴合作,将本文档作为为客户提供服务。但是,红帽不为 Hashicorp 产品提供支持。有 关此产品的技术协助,请联系 [Hashicorp](https://www.hashicorp.com/technical-support-services-and-policies)。

#### 5.3.1. 集群范围的加密

重要

Red Hat OpenShift Data Foundation 支持存储集群中所有磁盘和多云对象网关操作的集群范围加密 (encryption-at-rest)。OpenShift Data Foundation 使用基于 Linux 统一密钥系统 (LUKS) 版本 2 的加 密,其密钥大小为 512 位,以及 **aes-xts-plain64** 密码,其中每个设备都有不同的加密密钥。密钥使用 Kubernetes secret 或外部 KMS 存储。两种方法都是互斥的,您不能在方法之间迁移。

对于块存储和文件存储,默认会禁用加密。您可以在部署时为集群启用加密。MultiCloud 对象网关默认支 持加密。如需更多信息,请参阅部署指南。

集群范围内的加密在没有 Key Management System (KMS) 的 OpenShift Data Foundation 4.6 中被支 持。从 OpenShift Data Foundation 4.7 开始,使用和不使用 HashiCorp Vault KMS 都被支持。从 OpenShift Data Foundation 4.12 开始, 使用和不使用 HashiCorp Vault KMS 和 Thales CipherTrust Manager KMS 都被支持。

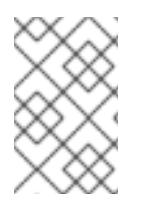

#### 注意

需要有效的 Red Hat OpenShift Data Foundation 高级订阅。要了解 OpenShift Data [Foundation](https://access.redhat.com/articles/6932811) 订阅如何工作,请参阅与 OpenShift Data Foundation 订阅相关的知识库文 章。

使用 HashiCorp Vault KMS 进行集群范围内的加密提供了两种身份验证方法:

- 令牌 : 此方法允许使用 vault 令牌进行身份验证。在 openshift-storage 命名空间中创建包含 vault 令牌的 kubernetes secret, 用于身份验证。如果选择了这个验证方法, 那么管理员必须提 供 vault 中后端路径(其中存储了加密密钥)的 vault 令牌。
- Kubernetes :此方法允许使用服务账户(serviceaccounts)通过 vault 进行身份验证。如果选择 了这种身份验证方法,那么管理员必须提供 Vault 中配置的角色的名称,从而提供对后端路径的 访问,然后存储了加密密钥。然后,此角色的值会添加到 **ocs-kms-connection-details** 配置映 射中。此方法可从 OpenShift Data Foundation 4.10 中提供。 目前, HashiCorp Vault 是唯一受支持的 KMS。在 OpenShift Data Foundation 4.7.0 和 4.7.1 中,只支持 HashiCorp Vault KV secret 引擎, API 版本 1。从 OpenShift Data Foundation 4.7.2

开始,支持 HashiCorp Vault KV secret engine API、版本 1 和 2。

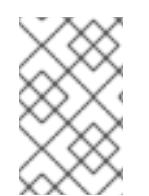

## 注意

除了 HashiCorp Vault KMS,IBM Cloud 平台上的 OpenShift Data Foundation 现在还支持 Hyper Protect Crypto Services(HPCS)Key Management Services(KMS)作为加密解决方 案。

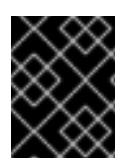

### 重要

红帽与技术合作伙伴合作,将本文档作为为客户提供服务。但是,红帽不为 Hashicorp 产 品提供支持。有关此产品的技术协助,请联系 [Hashicorp](https://www.hashicorp.com/technical-support-services-and-policies)。

#### 5.3.2. 存储类加密

您可以使用外部密钥管理系统 (KMS) 使用存储类加密来加密持久性卷(仅限块) 来存储设备加密密钥。 永久卷加密仅可用于 RADOS 块设备 (RBD) 持久卷。请参阅 [如何使用持久性卷加密](https://access.redhat.com/documentation/zh-cn/red_hat_openshift_data_foundation/4.15/html-single/managing_and_allocating_storage_resources/index#creating-a-storage-class-for-persistent-volume-encryption_rhodf) 创建存储类。

存储类加密在使用 HashiCorp Vault KMS 的 OpenShift Data Foundation 4.7 或更高版本中被支持。存储 类加密在使用 HashiCorp Vault KMS 和 Thales CipherTrust Manager KMS 的 OpenShift Data Foundation 4.12 或更高版本中被支持。

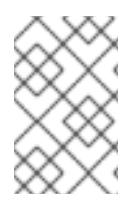

## 注意

需要有效的 Red Hat OpenShift Data Foundation 高级订阅。要了解 OpenShift Data [Foundation](https://access.redhat.com/articles/6932811) 订阅如何工作,请参阅与 OpenShift Data Foundation 订阅相关的知识库文 章。

## 5.3.3. CipherTrust manager

Red Hat OpenShift Data Foundation 版本 4.12 引入了 Thales CipherTrust Manager 作为部署的附加密钥 管理系统 (KMS) 供应商。Thales CipherTrust Manager 提供了中央化的密钥生命周期管理功能。 CipherTrust Manager 支持密钥管理互操作性协议(KMIP),它启用了密钥管理系统之间的通信。

CipherTrust Manager 在部署期间被启用。

## 5.3.4. 数据加密通过 Red Hat Ceph Storage 的 messenger 版本 2 协议进行转换

从 OpenShift Data Foundation 版本 4.14 开始, Red Hat Ceph Storage 的 messenger 版本 2 协议可用于 加密转换中的数据。这为您的基础架构提供重要的安全要求。部署过程中可以启用 in-transit 加密。

## <span id="page-17-0"></span>5.4. TRANSIT 中的加密

您需要启用 IPsec,以便 OVN-Kubernetes Container Network Interface (CNI) 集群网络中的节点之间的 所有网络流量都通过加密的隧道进行传输。

默认情况下禁用 IPsec。您可以在安装集群前或安装集群之后启用它。如果您需要在集群安装后启用 IPsec,您必须首先将集群 MTU 大小调整为考虑 IPsec ESP IP 标头的开销。

有关如何配置 IPsec 加密的更多信息,请参阅 OpenShift Container Platform 文档中的配置 网络[指南](https://access.redhat.com/documentation/zh-cn/openshift_container_platform/4.15/html/networking/ovn-kubernetes-network-plugin#configuring-ipsec-ovn) 的 *IPsec* 加密。

## 第 6 章 订阅

### <span id="page-18-4"></span><span id="page-18-1"></span><span id="page-18-0"></span>6.1. 订阅服务

Red Hat OpenShift Data Foundation 订阅基于"内核对",与 Red Hat OpenShift Container Platform 类似 的。Red Hat OpenShift Data Foundation 2 核订阅基于 OpenShift Container Platform 运行的系统中 CPU 的逻辑内核数量。

与 OpenShift Container Platform 一样:

- OpenShift Data FoundationOpenShift 订阅可以被叠加, 以覆盖更大的主机。
- 内核可以根据需要在多个虚拟机 (VM) 间进行分配。例如,十个 2 核订阅将提供 20 个内核,对于 IBM Power 的 2 核订阅 (SMT 级别 为 8), 提供 2 个内核或 16 个 vCPU, 可在任意数量的虚拟 机中使用。
- OpenShift Data Foundation 订阅提供高级或标准支持。

## <span id="page-18-2"></span>6.2. 灾难恢复订阅要求

Red Hat OpenShift Data Foundation 支持的灾难恢复功能需要满足以下所有先决条件,才能成功实施灾 难恢复解决方案:

- 有效的 Red Hat OpenShift Data Foundation 高级授权
- 有效的 Red Hat Advanced Cluster Management for Kubernetes 订阅

任何包含 PV(包括作为源或目标)的 PV 的 Red Hat OpenShift Data Foundation 集群都需要 OpenShift Data Foundation 高级授权。此订阅应该在源和目标集群上处于活跃状态。

要了解 OpenShift Data [Foundation](https://access.redhat.com/articles/6932811) 订阅如何工作,请参阅与 OpenShift Data Foundation 订阅相关的知 识库文章。

## <span id="page-18-3"></span>6.3. 内核与 VCPU 和超线程

判断特定系统是否消耗一个或多个内核目前取决于该系统是否可用超线程。超线程只是 Intel CPU 的一项 功能。访问红帽客户门户,以确定特定系统是否支持超线程。

对于启用了超线程的系统,一个超线程等于一个可见的系统内核,内核的 计算是 2 [个内核](https://kubernetes.io/docs/tasks/configure-pod-container/assign-cpu-resource/) 到 4 个 vCPU 的比例。因此,2 核订阅涵盖超线程系统中的 4 个 vCPU。一个大型虚拟机 (VM) 可能具有 8 个 vCPU, 相当于 4 个订阅内核。当订阅以 2 核作为单位时,您将需要两个 2 核订阅来满足 4 个内核或 8 个 vCPU。

如果没有启用超线程,并且每个可见的系统内核直接与底层物理内核关联,内核的计算为 2 个内核到 2 个 vCPU 的比率。

#### 6.3.1. 用于 IBM Power 的内核数和并发多线程(SMT)

确定特定系统是否消耗一个或多个内核目前取决于配置的并发多线程级别 (SMT)。IBM Power 为每个内核 提供并发多线程级别 1、2、4 或 8. 每个内核对应于下表中的 vCPU 数量。

#### 表 6.1. 不同的 SMT 级别及其对应的 vCPU

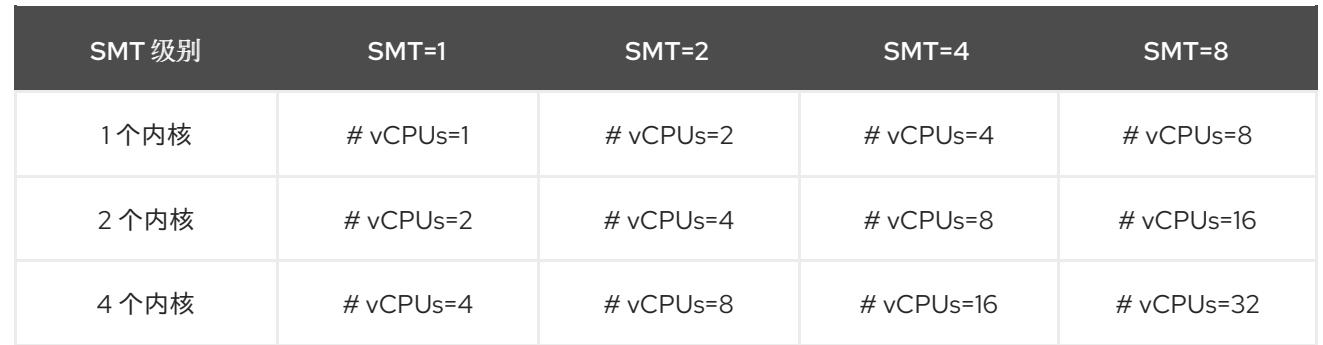

对于配置 SMT 的系统,用于订阅所需的内核数取决于 SMT 级别。因此, 2 核订阅对于 SMT 级别 1 是 2 个 vCPU、对于 SMT 级别 2 是 4 个 vCPU, 对于 SMT 级别 4 是 8 个 vCPU, 对于 SMT 级别 8 是 16 个 vCPU, 如上表所示。一个大型虚拟机 (VM) 可能有 16 个 vCPU, 在 SMT 级别 8 中, 需要一个 2 核订 阅。计算方法是 vCPU 的数量除以 SMT 级别(对于 SMT-8,16 个 vCPU / 8 = 2)。当订阅以 2 核为单 位时,您将需要一个 2 核订阅来满足这 2 个内核或 16 个 vCPU。

## <span id="page-19-0"></span>6.4. 分割内核

需要奇数内核的系统需要消耗整个 2 核订阅。例如,对于被计算为只需要 1 个内核的系统, 在注册和订阅 后,它会消耗一个整个的 2 核订阅。

当一个使用超线程、具有 2 个 vCPU 的虚拟机 (VM), 其计算的 vCPU 为 1 个时, 则需要一个完整的 2 核 订阅;一个 2 核订阅不能在两个使用超线程的带有 2 个 vCPU 的虚拟机间分割。如需更多信息,请参阅 [内核与](https://access.redhat.com/documentation/zh-cn/red_hat_openshift_data_foundation/4.15/html-single/planning_your_deployment/index#cores-versus-vcpus-and-hyperthreading_rhodf) vCPU 和超线程 部分。

建议对虚拟实例进行大小调整,以便它们需要偶数数量的内核。

#### 6.4.1. 用于 IBM Power 的共享处理器池

IBM Power 有共享处理器池的概念。共享处理器池中的处理器可以在集群的节点之间共享。Red Hat OpenShift Data Foundation 所需的聚合计算容量应当是多个内核对。

## <span id="page-19-1"></span>6.5. 订阅要求

Red Hat OpenShift Data Foundation 组件可以在 OpenShift Container Platform worker 或基础架构节点 上运行, 您可以将 Red Hat CoreOS (RHCOS) 或 Red Hat Enterprise Linux (RHEL) 8.4 用作主机操作系 统。RHEL 7 现已弃用。每个 OpenShift Container Platform 订阅的内核都需要 OpenShift Data Foundation 订阅,比率为 1:1。

当使用基础架构节点时,即使 OpenShift worker 节点不需要任何 OpenShift Container Platform 或 OpenShift Data Foundation 订阅, 为所有 worker 节点内核订阅 OpenShift Data Foundation 的这条规则 也需要被满足。您可以使用标签来说明节点是 worker 还是基础架构节点。

如需更多信息,请参阅[管理和分配存](https://access.redhat.com/documentation/zh-cn/red_hat_openshift_data_foundation/4.15/html-single/managing_and_allocating_storage_resources/index)储资[源指南中的如何将](https://access.redhat.com/documentation/zh-cn/red_hat_openshift_data_foundation/4.15/html-single/managing_and_allocating_storage_resources/index#how-to-use-dedicated-worker-nodes-for-openshift-data-foundation_rhodf)专用 worker 节点用于 Red Hat OpenShift Data Foundation 章节。

## 第 7 章 基础架构要求

## <span id="page-20-1"></span><span id="page-20-0"></span>7.1. 平台要求

Red Hat OpenShift Data Foundation 4.15 只在 OpenShift Container Platform 版本 4.15 及其以后的次版 本中被支持。

以前版本的 Red Hat OpenShift Data Foundation 的程序错误修正将会作为程序错误修复版本发布。详情 请参阅 Red Hat OpenShift Container Platform [生命周期政策](https://access.redhat.com/support/policy/updates/openshift) 。

有关外部集群订阅要求,请参阅红帽知识库文章 OpenShift Data [Foundation](https://access.redhat.com/articles/6932811) 订阅指南。

[有关支持的平台版本的完整列表,](https://access.redhat.com/labs/odfsi)请参阅 Red Hat OpenShift Data Foundation Supportability and Interoperability Checker。

#### 7.1.1. Amazon EC2

只支持内部 Red Hat OpenShift Data Foundation 集群。

内部集群必须满足存储设备要求,并且具有通过 aws-ebs 置备程序提供 EBS 存储的存储 类。[https://access.redhat.com/documentation/zh-cn/red\\_hat\\_openshift\\_data\\_foundation/4.15/html](https://access.redhat.com/documentation/zh-cn/red_hat_openshift_data_foundation/4.15/html-single/planning_your_deployment/index#storage-device-requirements_rhodf)single/planning\_your\_deployment/index#storage-device-requirements\_rhodf

OpenShift Data Foundation 支持由 Amazon Web Services (AWS) 提供的 **gp2-csi** 和 **gp3-csi** 驱动程序。 这些驱动程序提供更好的存储扩展功能,并减少了每月的价格点 (**gp3-csi**)。现在,您可以在选择存储类 时选择新驱动程序。如果需要高吞吐量,建议在部署 OpenShift Data Foundation 时使用 **gp3-csi**。

如果您每秒需要高输入/输出操作(IOPS),建议的 EC2 实例类型为 **D2** 或 **D3**。

#### 7.1.2. 裸机

支持内部集群和使用外部集群。

内部集群必须满足存储设备要求,并且具有通过 Local Storage Operator 提供本地 SSD (NVMe/SATA/SAS、SAN)的存储类。https://access.redhat.com/documentation/zh[cn/red\\_hat\\_openshift\\_data\\_foundation/4.15/html-single/planning\\_your\\_deployment/index#storage](https://access.redhat.com/documentation/zh-cn/red_hat_openshift_data_foundation/4.15/html-single/planning_your_deployment/index#storage-device-requirements_rhodf)device-requirements\_rhodf

#### 7.1.3. VMware vSphere

支持内部集群和使用外部集群。

推荐的版本:

- vSphere 6.7、更新 2 或更高版本
- vSphere 7.0 或更高版本。

如需了解更多详细信息,请参阅 VMware [vSphere](https://access.redhat.com/documentation/zh-cn/openshift_container_platform/4.15/html-single/installing/installation-vsphere-infrastructure_installing-vsphere-installer-provisioned) 基础架构要求。

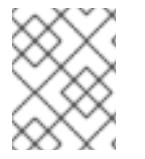

#### 注意

如果 VMware ESXi 不将设备识别为闪存设备, 请将其标记为闪存设备。在 Red Hat OpenShift Data Foundation 部署之前,请参考将[设备标记为闪](https://docs.vmware.com/en/VMware-vSphere/6.5/com.vmware.vsphere.troubleshooting.doc/GUID-99BB81AC-5342-45E5-BF67-8D43647FAD31.html)存。

#### 另外,内部集群必须满足存储设备要求,并具有提供存储类的存储

类。[https://access.redhat.com/documentation/zh-cn/red\\_hat\\_openshift\\_data\\_foundation/4.15/html](https://access.redhat.com/documentation/zh-cn/red_hat_openshift_data_foundation/4.15/html-single/planning_your_deployment/index#storage-device-requirements_rhodf)single/planning\_your\_deployment/index#storage-device-requirements\_rhodf

- VSAN 或 VMFS 数据存储通过 vsphere-volume 置备程序
- VMDK、RDM 或 DirectPath 存储设备通过 Local Storage Operator。

## 7.1.4. Microsoft Azure

只支持内部 Red Hat OpenShift Data Foundation 集群。

内部集群必须满足存储设备要求,并且具有通过 azure-disk 置备程序 [提供的存](https://access.redhat.com/documentation/zh-cn/red_hat_openshift_data_foundation/4.15/html-single/planning_your_deployment/index#storage-device-requirements_rhodf)储类。

## 7.1.5. Google Cloud

只支持内部 Red Hat OpenShift Data Foundation 集群。

内部集群必须满足存储设备要求,并且具有通过 gce-pd 置备程序提供 GCE Persistent Disk 的存储 类。[https://access.redhat.com/documentation/zh-cn/red\\_hat\\_openshift\\_data\\_foundation/4.15/html](https://access.redhat.com/documentation/zh-cn/red_hat_openshift_data_foundation/4.15/html-single/planning_your_deployment/index#storage-device-requirements_rhodf)single/planning\_your\_deployment/index#storage-device-requirements\_rhodf

## 7.1.6. Red Hat OpenStack Platform [技术预览]

支持内部 Red Hat OpenShift Data Foundation 集群和使用外部集群。

内部集群必须满足存储设备要求,并且具有通过 Cinder 置备程序提供标准磁盘的存储 类。[https://access.redhat.com/documentation/zh-cn/red\\_hat\\_openshift\\_data\\_foundation/4.15/html](https://access.redhat.com/documentation/zh-cn/red_hat_openshift_data_foundation/4.15/html-single/planning_your_deployment/index#storage-device-requirements_rhodf)single/planning\_your\_deployment/index#storage-device-requirements\_rhodf

## 717 IBM Power

支持内部 Red Hat OpenShift Data Foundation 集群和使用外部集群。

内部集群必须满足存储设备要求,并且具有通过 Local Storage Operator 提供本地 SSD (NVMe/SATA/SAS、SAN)的存储类。https://access.redhat.com/documentation/zh[cn/red\\_hat\\_openshift\\_data\\_foundation/4.15/html-single/planning\\_your\\_deployment/index#storage](https://access.redhat.com/documentation/zh-cn/red_hat_openshift_data_foundation/4.15/html-single/planning_your_deployment/index#storage-device-requirements_rhodf)device-requirements\_rhodf

## 7.1.8. IBM Z 和 IBM® LinuxONE

支持内部 Red Hat OpenShift Data Foundation 集群。另外,支持在 x86 上运行的 Red Hat Ceph Storage 的外部模式。

内部集群必须满足存储设备要求,并且具有通过 Local Storage Operator 提供本地 SSD (NVMe/SATA/SAS、SAN)的存储类。https://access.redhat.com/documentation/zh[cn/red\\_hat\\_openshift\\_data\\_foundation/4.15/html-single/planning\\_your\\_deployment/index#storage](https://access.redhat.com/documentation/zh-cn/red_hat_openshift_data_foundation/4.15/html-single/planning_your_deployment/index#storage-device-requirements_rhodf)device-requirements\_rhodf

## <span id="page-21-0"></span>7.2. 外部模式要求

## 7.2.1. Red Hat Ceph Storage

要以外部模式检查 Red Hat Ceph Storage (RHCS) 与 Red Hat OpenShift Data Foundation 的支持性和互

要以外部模式检查 Red Hat Ceph Storage (RHCS) 与 Red Hat OpenShift Data Foundation 的支持性和互 操作性,请转至 lab Red Hat OpenShift Data Foundation [支持性和互操作性](https://access.redhat.com/labs/odfsi)检查器 。

- 1. 选择 Service Type 为 **ODF as Self-Managed Service**。
- 2. 从下拉菜单中选择适当的 Version。
- 3. 在 Versions 选项卡中, 点 支持的 RHCS 兼容性选项卡。

有关如何安装 RHCS 集群的说明,请参阅[安装指南](https://access.redhat.com/documentation/zh-cn/red_hat_ceph_storage/)。

## 7.2.2. IBM FlashSystem

要将 IBM FlashSystem 用作其他供应商上的可插拔外部存储,您需要先部署它,然后才能部署 OpenShift Data Foundation,这会使用 IBM FlashSystem 存储类作为后备存储。

有关最新支持的 FlashSystem 存储系统和版本,请参阅 IBM ODF [FlashSystem](https://www.ibm.com/docs/stg-odf-fs-driver) 驱动程序文档 。

[有关如何部署](https://access.redhat.com/documentation/zh-cn/red_hat_openshift_data_foundation/4.15/html-single/deploying_openshift_data_foundation_in_external_mode#creating-an-openshift-data-foundation-cluster-for-ibm-flashsystem-storage_ibmfs-external) OpenShift Data Foundation 的说明,请参阅 为外部 IBM FlashSystem 存储创建 OpenShift Data Foundation。

## <span id="page-22-0"></span>7.3. 资源要求

Red Hat OpenShift Data Foundation 服务由一组初始的基础服务组成,并可使用附加设备集进行扩展。 所有这些 Red Hat OpenShift Data Foundation 服务 pod 都由 OpenShift Container Platform 节点上的 kubernetes 进行调度。以三个节点(每个故障域中一个节点)来扩展集群是满足 pod [放置](https://access.redhat.com/documentation/zh-cn/red_hat_openshift_data_foundation/4.15/html-single/planning_your_deployment/index#pod-placement-rules_rhodf)规则的一种简 单方法。

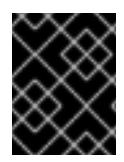

#### 重要

这些要求仅与 OpenShift Data Foundation 服务相关,与这些节点上运行的其他服务、 operator 或工作负载无关。

#### 表 7.1. Red Hat OpenShift Data Foundation 的聚合可用资源的要求

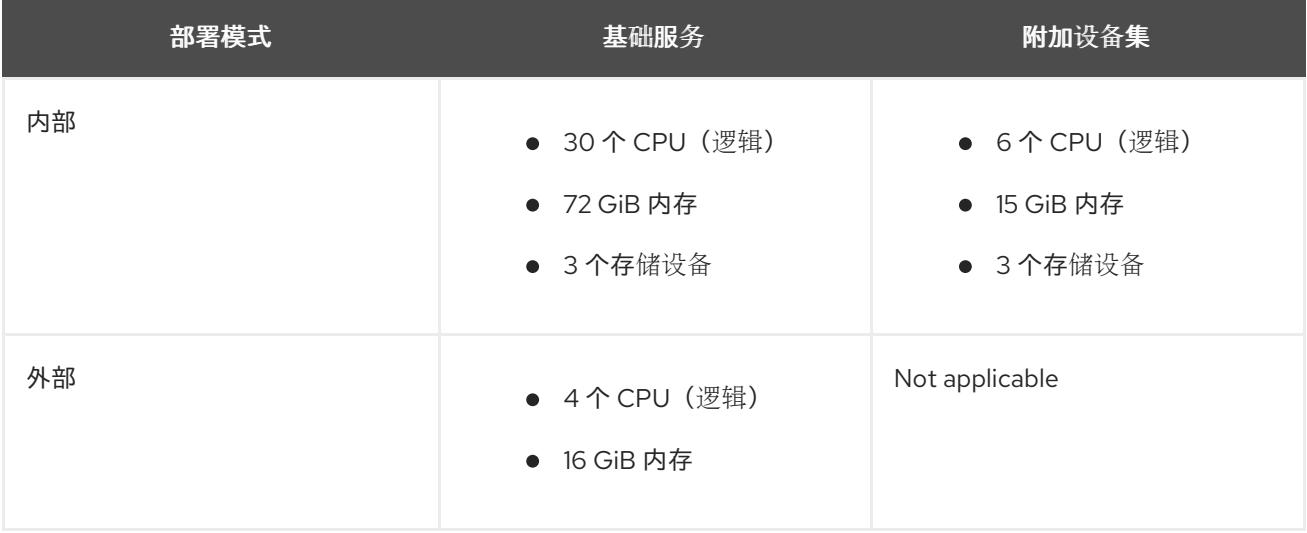

示例:对于内部模式中带有单个设备集的 3 个节点集群,至少需要 3 x 10 = 30 个 CPU 单元。

如需更多信息, 请参阅 第6章 [订阅](#page-18-4)和 [CPU](https://v1-16.docs.kubernetes.io/docs/tasks/configure-pod-container/assign-cpu-resource/#cpu-units) 单元。

有关设计 Red Hat OpenShift Data Foundation 集群的其他指导,请参阅 ODF [大小工具](https://access.redhat.com/labs/ocsst/)。

#### CPU 单元

在本节中,1 个 CPU 单元映射到 Kubernetes 的 1 个 CPU 单元的概念。

- 1个 CPU 单元相当于1个非超线程 CPU 内核。
- 2个 CPU 单元相当于1个超线程 CPU 内核。
- Red Hat OpenShift Data Foundation 基于内核的订阅总是成对提供(2 内核)。

#### 表 7.2. IBM Power 的总最低资源要求

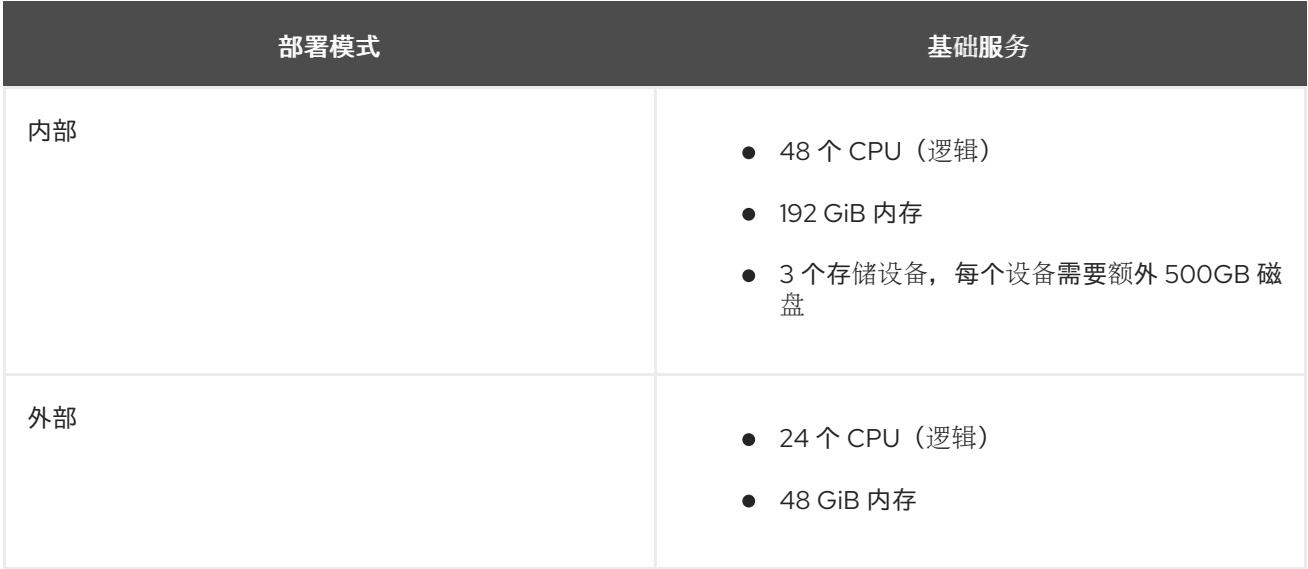

示例: 对于内部附加设备模式中的 3 个节点集群, 至少需要 48 (3 x 16) 个 CPU 单元, 3 x 64 = 192 GB 内存。

#### 7.3.1. IBM Z 和 IBM LinuxONE 基础架构的资源要求

Red Hat OpenShift Data Foundation 服务由一组初始的基础服务组成,并可使用附加设备集进行扩展。

所有这些 Red Hat OpenShift Data Foundation 服务 pod 都由 OpenShift Container Platform 节点上的 kubernetes 调度。以三个节点(每个故障域中一个节点)来扩展集群是满足 pod [放置](https://access.redhat.com/documentation/zh-cn/red_hat_openshift_data_foundation/4.15/html-single/planning_your_deployment/index#pod-placement-rules_rhodf)规则的一种简单方 法。

#### 表 7.3. Red Hat OpenShift Data Foundation 的聚会的可用资源的要求 (IBM Z 和 IBM® LinuxONE)

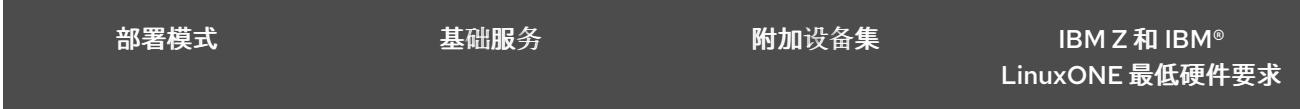

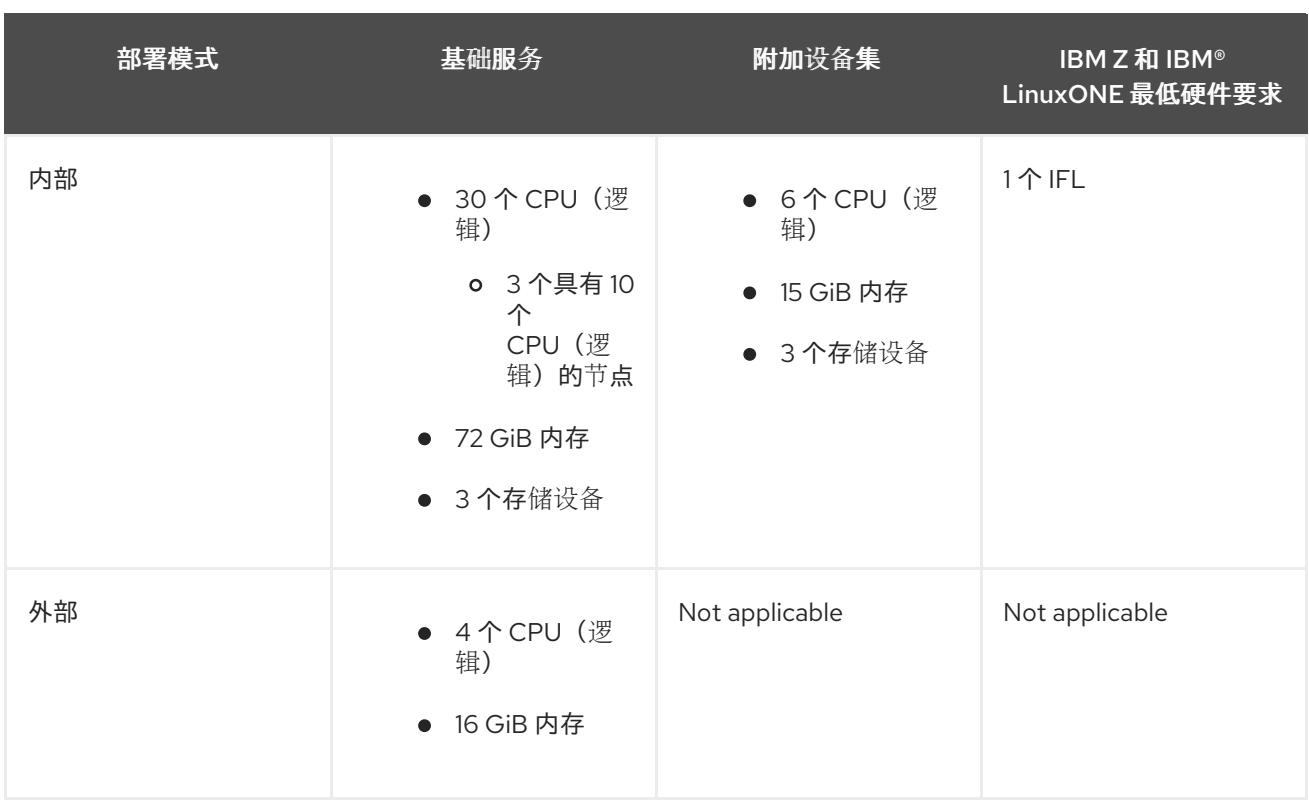

#### CPU

是系统管理程序、IBM Z/VM、内核虚拟机(KVM)或两者中定义的虚拟内核数。

#### IFL(Linux 集成设施)

是 IBM Z 和 IBM® LinuxONE 的物理内核。

#### 最低系统环境

● 要运行带有1逻辑分区(LPAR)的最小群集,需要在 6 IFL 之上再添加一个 IFL。OpenShift 容器平 台使用这些 IFL。

#### 7.3.2. 最低部署资源要求

当不符合标准部署资源要求时,将使用最低配置部署 OpenShift Data Foundation 集群。

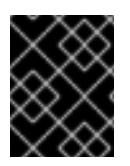

#### 重要

这些要求仅与 OpenShift Data Foundation 服务相关,与这些节点上运行的其他服务、 operator 或工作负载无关。

#### 表 7.4. OpenShift Data Foundation 的聚合可用资源的要求

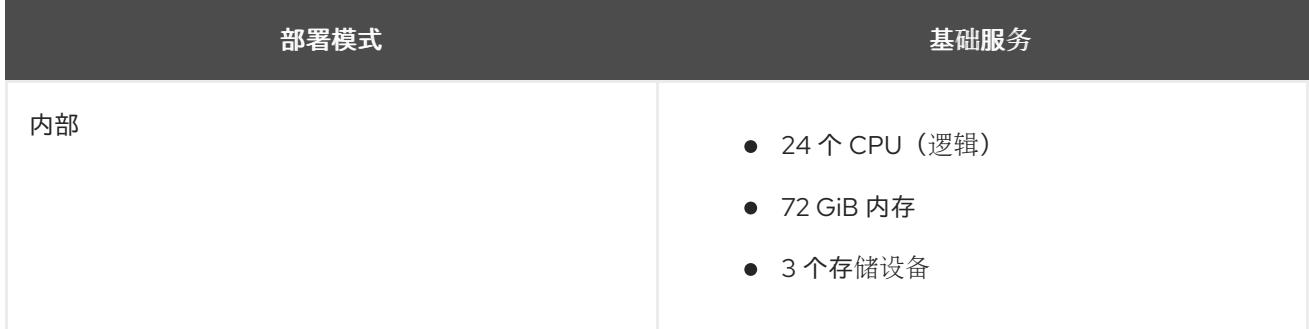

如果要添加额外的设备集,我们建议将最小部署转换为标准部署。

#### 7.3.3. 紧凑部署资源要求

Red Hat OpenShift Data Foundation 可以安装到三节点 OpenShift 紧凑裸机集群中, 所有工作负载都在 三个强大的 master 节点上运行。没有 worker 或存储节点。

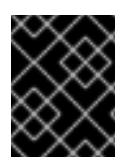

#### 重要

这些要求仅与 OpenShift Data Foundation 服务相关,与这些节点上运行的其他服务、 operator 或工作负载无关。

#### 表 7.5. OpenShift Data Foundation 的聚合可用资源的要求

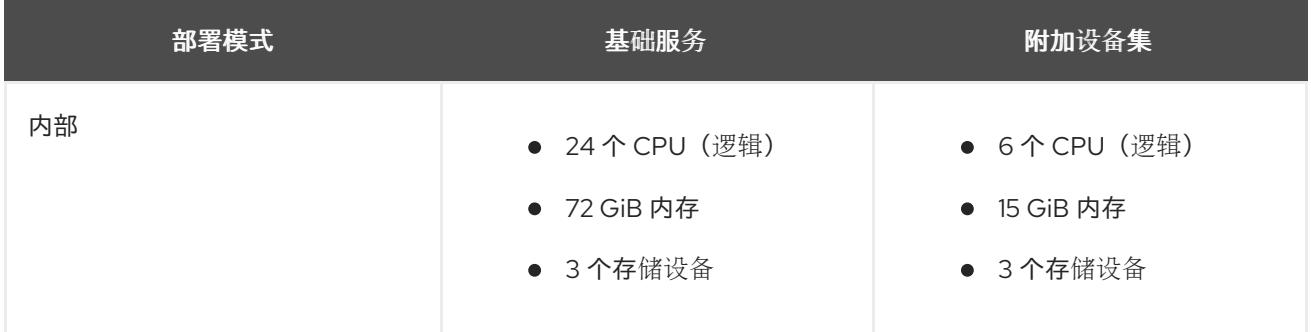

要在紧凑[的裸机集群中配置](https://www.openshift.com/blog/delivering-a-three-node-architecture-for-edge-deployments) OpenShift Container Platform, 请参阅[配置三](https://docs.openshift.com/container-platform/4.15/installing/installing_bare_metal/installing-bare-metal.html#installation-three-node-cluster_installing-bare-metal)节点集群 和 为 Edge 部署提供 三节点架构。

#### 7.3.4. 仅使用 MCG 部署的资源要求

仅使用 Multicloud Object Gateway(MCG)组件部署的 OpenShift Data Foundation 集群在部署时提供了 灵活性,有助于减少资源消耗。

#### 表 7.6. 仅使用 MCG 的聚合资源要求

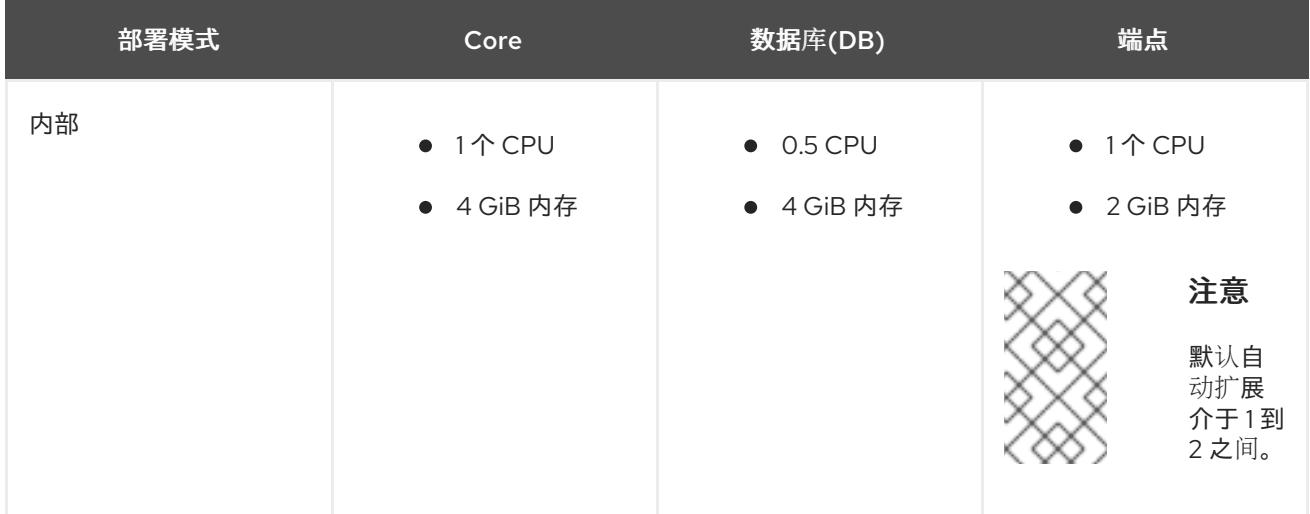

#### 7.3.5. 使用网络文件系统的资源要求

您可以使用从 OpenShift 集群外部访问的网络文件系统(NFS)创建导出。如果您计划使用这个功能, NFS 服务会消耗 3 个 CPU 和 8Gi 内存。NFS 是可选的,并默认禁用。

NFS 卷可以通过两种方式访问:

- 集群内:被 Openshift 集群内的应用程序 pod 使用。
- 集群外: 来自 Openshift 集群之外。

有关 NFS 功能的更多信息, 请参阅[使用](https://access.redhat.com/documentation/zh-cn/red_hat_openshift_data_foundation/4.15/html-single/managing_and_allocating_storage_resources/index#creating-exports-using-nfs_rhodf) NFS 创建导出

#### 7.3.6. 性能配置集的资源要求

OpenShift Data Foundation 提供三个性能配置集,以增强集群的性能。在部署或部署后,您可以根据可 用资源和所需性能级别选择这些配置集之一。

#### 表 7.7. 不同性能配置集的建议资源要求

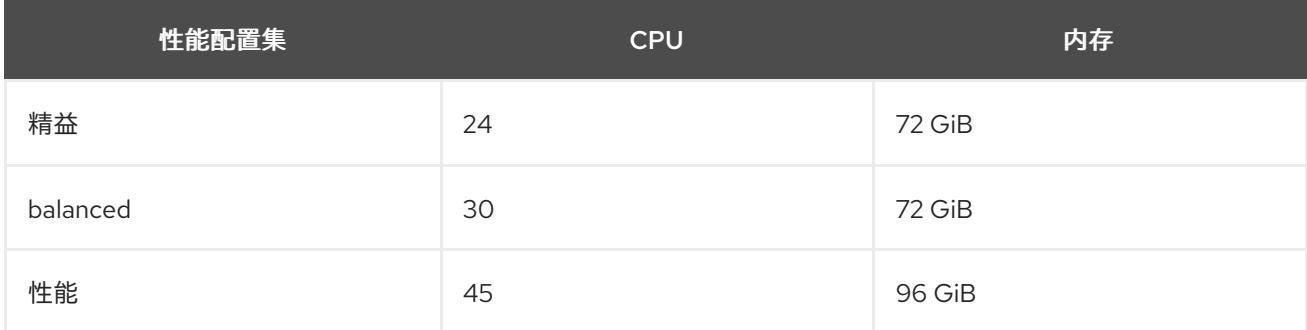

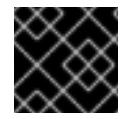

#### 重要

确保根据可用的可用资源选择配置集,因为您可能已经运行其他工作负载。

#### <span id="page-26-0"></span>7.4. POD 放置规则

Kubernetes 根据声明性放置规则负责 pod 放置。内部集群的 Red Hat OpenShift Data Foundation 基础 服务放置规则总结如下:

- 节点使用 **cluster.ocs.openshift.io/openshift-storage** 密钥标记
- 如果不存在,节点将被排序为伪故障域
- 需要高可用性的组件分散在故障域中
- 每个故障域中必须可以访问存储设备

这会产生以下要求:至少有三个节点,并且节[点于三个不同的机架或区域故障域中\(如果](https://kubernetes.io/docs/reference/kubernetes-api/labels-annotations-taints/#topologykubernetesiozone)预先存在的拓扑 标签)。

对于额外的设备集,在三个故障域中必须有一个存储设备和消耗它的 pod 的充足资源。可以使用手动放置 规则覆盖默认放置规则,但这种方法通常仅适用于裸机部署。

## <span id="page-26-1"></span>7.5. 存储设备要求

使用本节了解在规划内部模式部署和升级时可以考虑的不同存储容量要求。我们通常建议每个节点 12 个 设备或更少。本建议可确保节点保持低于云供应商动态存储设备附加限制,以及限制使用本地存储设备的 节点故障后恢复时间。以三个节点(每个故障域中的一个节点)来扩展集群是满足 pod 放置[规则](https://access.redhat.com/documentation/zh-cn/red_hat_openshift_data_foundation/4.15/html-single/planning_your_deployment/index#pod-placement-rules_rhodf) 的一种 简单方法。

存储节点应至少有两个磁盘,一个用于操作系统,其余磁盘用于 OpenShift Data Foundation 组件。

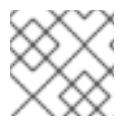

## 注意

您只能根据安装时所选的容量递增来扩展存储容量。

#### 7.5.1. 动态存储设备

Red Hat OpenShift Data Foundation 允许选择 0.5 TiB、2 TiB 或 4 TiB 容量作为动态存储设备大小的请 求大小。可以每个节点运行的动态存储设备数量是节点大小、底层置备程序限制 和资[源要求](https://access.redhat.com/documentation/zh-cn/red_hat_openshift_data_foundation/4.15/html-single/planning_your_deployment/index#resource-requirements_rhodf) 的功能。

#### 7.5.2. 本地存储设备

对于本地存储部署,可以使用任何大小为 16 TiB 或更少的磁盘大小, 所有磁盘都应该相同。可以每个节点 运行的本地存储设备数量是节点大小和资源要求的功能。https://access.redhat.com/documentation/zhcn/red\_hat\_openshift\_data\_foundation/4.15/html-single/planning\_vour\_deployment/index#resource-requirements\_rhodf以三个节点(每个故障域中的一个节点)来扩展集群是满足 pod [放置](https://access.redhat.com/documentation/zh-cn/red_hat_openshift_data_foundation/4.15/html-single/planning_your_deployment/index#pod-placement-rules_rhodf)规则 的一种简 单方法。

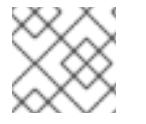

#### 注意

不支持磁盘分区。

7.5.3. 容量规划

始终确保可用的存储容量保持领先于消费。如果可用存储容量已完全用尽,则需要更多的干预,而不是仅 仅添加容量、删除或迁移内容。

当集群存储容量达到总容量的 75%(接近满)和 85%(满)时,会发出容量警报。始终及时处理容量警告 的信息,并定期检查您的存储以确保您不会耗尽存储空间。达到 75% (接近满) 时,释放一些空间或扩展 集群。当出现 85%(满)警报时,这表示您已完全耗尽存储空间,并且无法使用标准命令释放空间。如果 出现这种情况,请联系红帽客户[支持](https://access.redhat.com/support)。

下表显示了带有动态存储设备的 Red Hat OpenShift Data Foundation 节点配置示例。

#### 表 7.8. 带有 3 个节点的初始配置示例

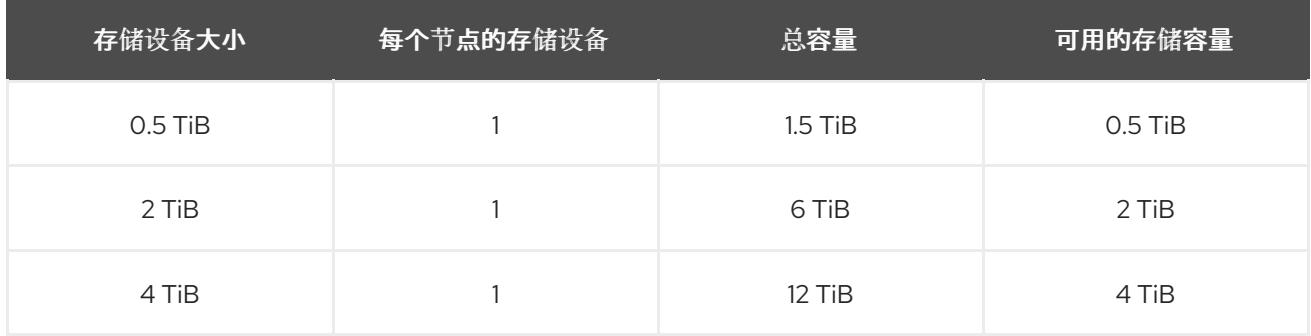

#### 表 7.9. 带有 30 个节点 (N) 的扩展配置示例

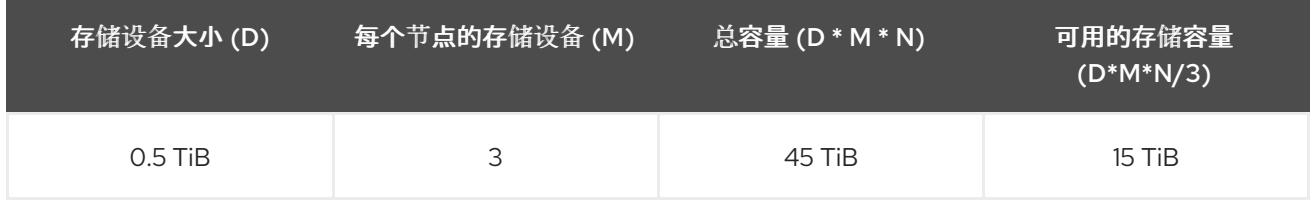

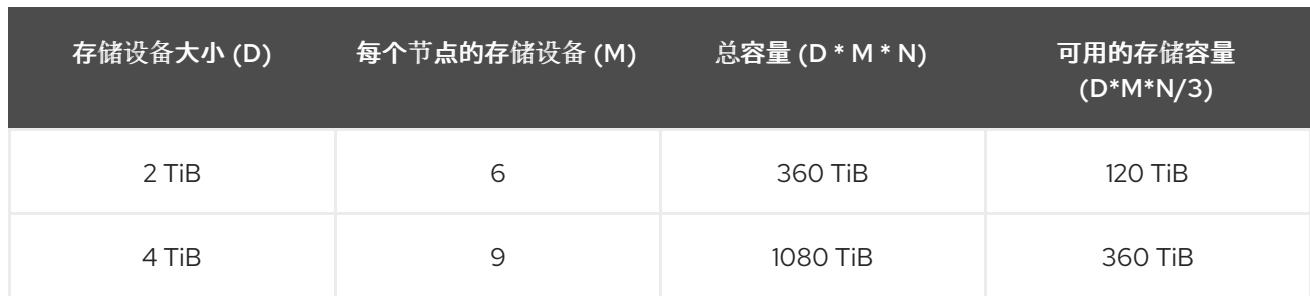

## 第 8 章 网络要求

<span id="page-29-0"></span>使用本节了解规划部署时的不同网络注意事项。

## <span id="page-29-1"></span>8.1. IPV6 支持

Red Hat OpenShift Data Foundation 版本 4.12 引入了对 IPv6 的支持。IPv6 只在单一堆栈中被支持, 且 不能与 IPv4 一起使用。当在 Openshift Container Platform 中打开 IPv6 时, IPv6 是 OpenShift Data Foundation 中的默认行为。

Red Hat OpenShift Data Foundation 版本 4.14 引入了 IPv6 自动检测和配置。使用 IPv6 的集群将自动进 行配置。

OpenShift Container Platform dual stack with Red Hat OpenShift Data Foundation IPv4 在版本 4.13 及 更新的版本中支持。不支持 Red Hat OpenShift Data Foundation IPv6 上的双堆栈。

## <span id="page-29-2"></span>8.2. 支持多网络插件 (MULTUS)

OpenShift Data Foundation 支持在裸机基础架构上使用多网络插件 Multus,通过隔离不同类型的网络流 量来提高安全性和性能。通过使用 Multus, 主机上一个或多个网络接口可能会保留来独占使用 OpenShift Data Foundation。

要使用 Multus,首先运行 Multus 的先决条件验证[工具。有关使用](https://access.redhat.com/articles/7014721)该工具的说明,请参阅 OpenShift Data Foundation - Multus 先决条件验证工具。有关 Multus 网络的更多信息,请参阅 [多网](https://access.redhat.com/documentation/zh-cn/openshift_container_platform/4.13/html-single/networking/index)络

#### 8.2.1. 使用 Multus 隔离存储流量

默认情况下,Red Hat OpenShift Data Foundation 被配置为使用 Red Hat OpenShift Software Defined Network(SDN)。默认 SDN 执行以下操作类型的流量:

- Pod 到 pod 的流量
- 当存储为 OpenShift Data Foundation 时, pod 到存储的流量, 称为公共网络流量
- OpenShift Data Foundation 内部复制和重新平衡流量, 称为集群网络流量

可以通过两种方式将 OpenShift Data Foundation 与 OpenShift 默认网络隔离:

- 1. 为 OpenShift Data Foundation 的公共网络在主机上保留网络接口
	- 在与 pod 到 pod 网络流量隔离的网络中, pod 到存储复制流量共存。
	- 当 OpenShift Data Foundation 集群健康时, 应用程序 pod 可以访问最大公共网络存储带 宽。
	- 当 OpenShift Data Foundation 集群失败时, 应用程序 pod 会因为持续复制和重新平衡流量 而减少带宽。
- 2. 为 OpenShift Data Foundation 的集群网络在主机上保留网络接口
	- pod 到 pod 和 pod 到存储的流量都继续使用 OpenShift 的默认网络。
	- Pod 到存储带宽会受 OpenShift Data Foundation 集群的健康状态的影响。
	- pod 到 pod 和 pod 到存储 OpenShift Data Foundation 流量可能会在忙碌的 OpenShift 集群 中满足网络带宽。
- 存储内部网络通常具有过量带宽,这些带宽没有被使用,用于故障期间使用。
- 3. 在主机上为 OpenShift Data Foundation 保留两个网络接口:一个用于公共网络,一个用于集群 网络
	- pod 到 pod、pod 到存储内部流量都是隔离的, 并且任何流量类型都不会用于资源。
	- 所有流量类型的服务级别协议更能保证。
	- 在健康运行时, 会保留更多网络带宽, 但在所有三个网络间保留未使用的网络。

#### 双网络接口隔离配置模式示例:

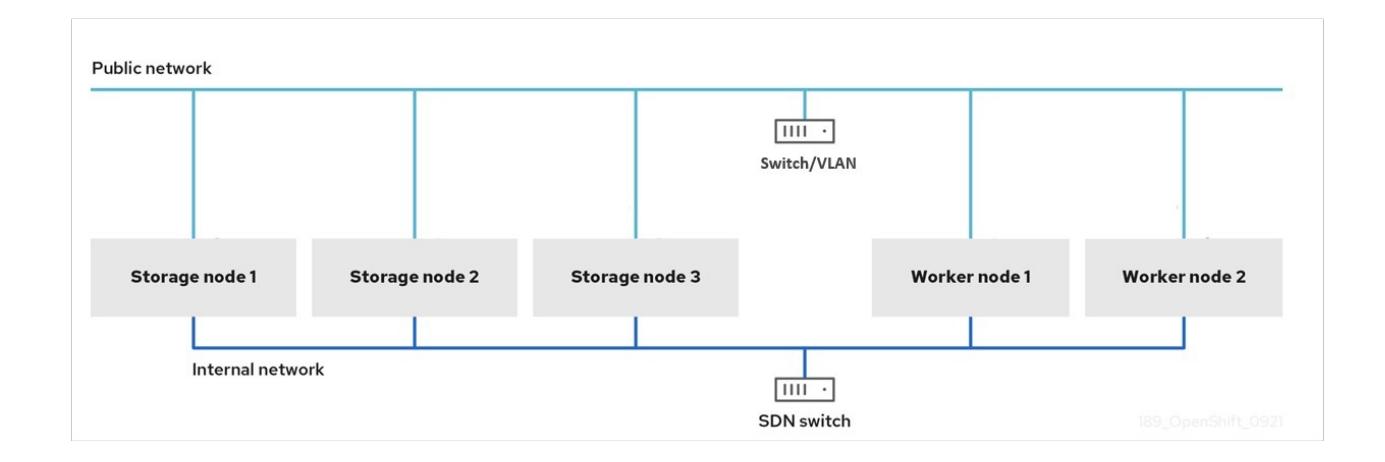

#### 三网络接口完整隔离的配置模式示例:

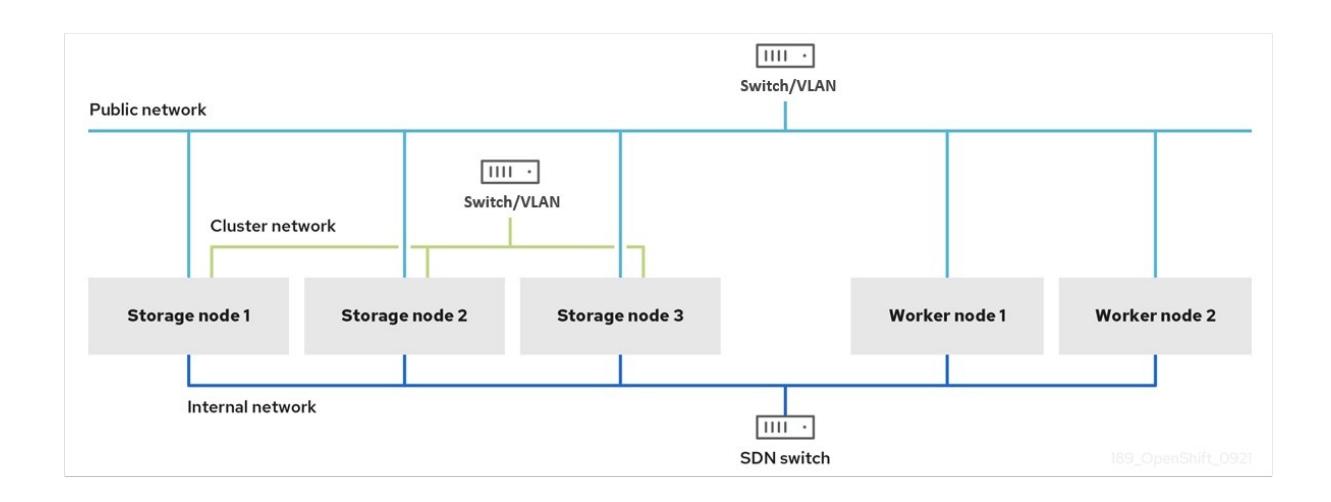

## 8.2.2. 何时使用 Multus

在需要时,将 Multus 用于 OpenShift Data Foundation:

改进了延迟 - ODF 的 Multus 始终提高了延迟。在接近主机网络速度使用主机接口,并绕过 OpenShift 的 软件定义 Pod 网络。您还可以对每个接口执行每个接口级别的 Linux 调优。

改进了带宽 - OpenShift Data Foundation 客户端数据流量和内部数据流量的 Dedicated 接口。这些专用 接口保留完整带宽。

提高安全性 - Multus 将存储网络流量与应用程序网络流量隔离, 以提高安全性。但是, 当网络共享接口 时,带宽或性能可能无法隔离,但您可以使用 QoS 或流量 shaping 来对共享接口上的带宽进行优先排 序。

#### 8.2.3. Multus 配置

要使用 Multus,您必须在部署 OpenShift Data Foundation 集群前创建网络附加定义(NAD),该集群稍后 附加到集群。如需更多信息,请参阅 创建网络[附加定](https://access.redhat.com/documentation/zh-cn/red_hat_openshift_data_foundation/4.15/html-single/managing_and_allocating_storage_resources/index#creating-network-attachment-definitions_rhodf)义。

要将额外网络接口附加到 pod,您必须创建配置来定义接口的附加方式。您可以使用 **NetworkAttachmentDefinition** 自定义资源(CR)来指定各个接口。每个 CR 中的 Container Network Interface (CNI)配置定义如何创建该接口。

OpenShift Data Foundation 支持两种类型的驱动程序。下表描述了驱动程序及其功能:

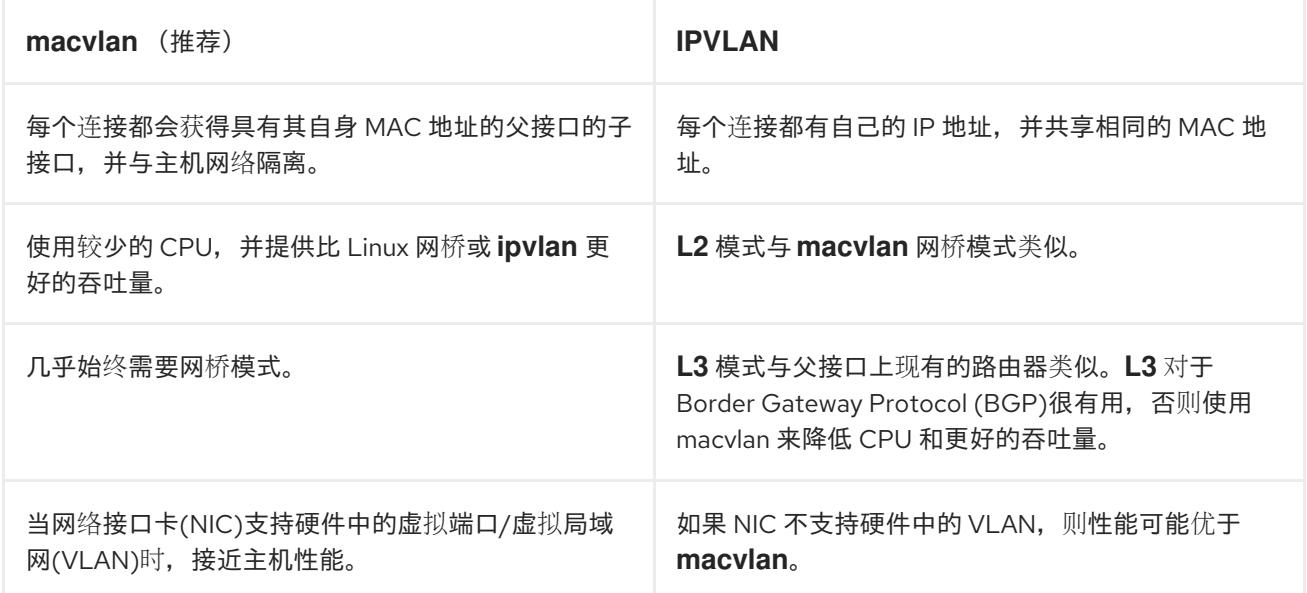

OpenShift Data Foundation 支持以下两种类型的 IP 地址管理:

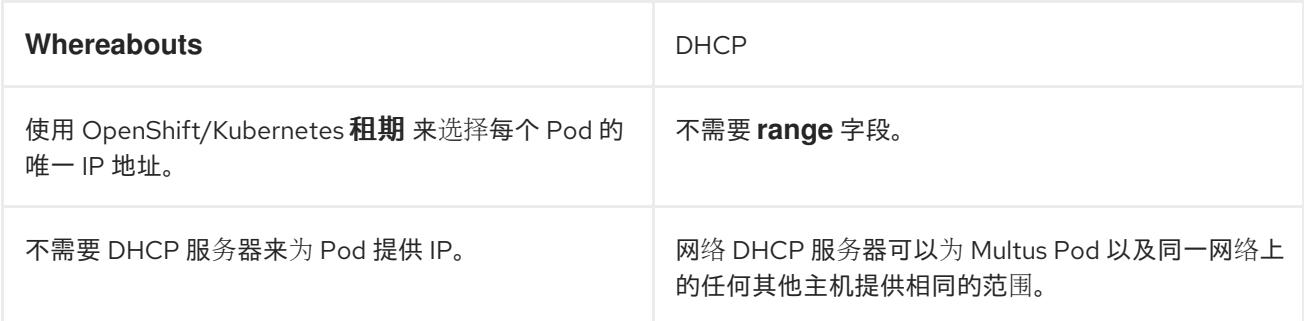

#### 小心

如果存在 DHCP 服务器,请确保配置了 Multus 的 IPAM 不会提供相同的范围, 以便网络上的多个 MAC 地址不能具有相同的 IP。

#### 8.2.4. Multus 配置的要求

先决条件

- 用于公共网络的接口必须在每个 OpenShift 存储和 worker 节点上具有相同的接口名称,接口必 须全部连接到同一底层网络。
- 用于集群网络的接口必须在每个 OpenShift 存储节点上具有相同的接口名称,接口必须全部连接 到同一底层网络。集群网络接口不必存在于 OpenShift worker 节点上。
- 用于公共或集群网络的每个网络接口必须至少有 10 千兆位网络速度。
- **每个网络都需要单独的虚拟局域网(VLAN)或子网。**

如需了解配置基于裸机的 [Multus](https://access.redhat.com/documentation/zh-cn/red_hat_openshift_data_foundation/4.13/html-single/managing_and_allocating_storage_resources/index#creating-multus-networks_rhodf) 配置所需的步骤, 请参阅创建 Multus 网络。

## 第 9 章 DISASTER RECOVERY

<span id="page-33-0"></span>灾难恢复 (DR) 有助于机构在出现中断或紧急情况时恢复业务关键功能或正常操作。OpenShift Data Foundation 为有状态应用程序提供高可用性(HA)和 DR 解决方案, 它们被广泛分为两个宽泛:

- Metro-DR : 单一区域和跨数据中心保护, 无数据丢失。
- 使用扩展集群进行灾难恢复: 单一 OpenShift Data Foundation 集群在两个不同位置之间扩展, 以提供具有灾难恢复功能的存储基础架构。
- Regional-DR: 使用最小潜在数据丢失的跨区域保护

## <span id="page-33-1"></span>9.1. METRO-DR

Metropolitan disaster recovery (Metro-DR) 由 Red Hat Advanced Cluster Management for Kubernetes (RHACM)、Red Hat Ceph Storage 和 OpenShift Data Foundation 组件组成,以便在 OpenShift Container Platform 集群中提供应用程序和数据移动性。

这个版本的 Metro-DR 功能在分散的网站之间提供卷持久数据和元数据复制。在公有云中,它们类似于防 止可用性区域失败。Metro-DR 可确保在数据中心出现问题时保持业务的连续性,并不会造成数据丢失。 此解决方案对 Red Hat Advanced Cluster Management(RHACM)和 OpenShift Data Foundation 高级 SKU 和相关捆绑包授权。

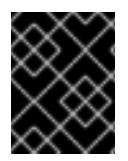

#### 重要

现在,您可以使用 OpenShift Data Foundation 为基于 OpenShift virtualization 技术的工 作负载轻松设置 Metropolitan 灾难恢复解决方案。如需更多信息,请参阅知识库[文章。](https://access.redhat.com/articles/7053115)

#### 先决条件

- Red Hat OpenShift Data Foundation 支持的灾难恢复功能需要满足以下所有先决条件, 才能成功 实施灾难恢复解决方案:
	- 有效的 Red Hat OpenShift Data Foundation 高级授权
	- 有效的 Red Hat Advanced Cluster Management for Kubernetes 订阅

要了解 OpenShift Data Foundation 订阅如何工作,请参阅与 OpenShift Data [Foundation](https://access.redhat.com/articles/6932811) 订阅 相关的知识库文章。

● 确保主受管集群(Site-1)与活跃的 RHACM hub 集群共存, 而被动 hub 集群与二级受管集群(Site-2)一起存在。或者,活跃的 RHACM hub 集群可以放在中立站点(Site-3)中,该集群不受 Site-1 或 Site-2 中主受管集群的故障的影响。在这种情况下,如果使用被动 hub 集群,它可以被放在 Site-2 的次要集群中。

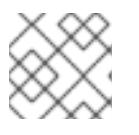

#### 注意

hub 恢复是一个技术预览功能, 受技术预览支持限制。

有关详细解决方案要求,请参阅 [Metro-DR](https://access.redhat.com/documentation/zh-cn/red_hat_openshift_data_foundation/4.15/html-single/configuring_openshift_data_foundation_disaster_recovery_for_openshift_workloads/index#requirements-for-enabling-metro-disaster-recovery_mdr) 要求,Red Hat Ceph Storage [的部署要求具有仲裁者和](https://access.redhat.com/documentation/zh-cn/red_hat_openshift_data_foundation/4.15/html-single/configuring_openshift_data_foundation_disaster_recovery_for_openshift_workloads/index#requirements-for-deploying-rhcs-stretch-cluster_mdr) [RHACM](https://access.redhat.com/documentation/zh-cn/red_hat_advanced_cluster_management_for_kubernetes/2.10/html/install/installing#requirements-and-recommendations) 要求。

## <span id="page-33-2"></span>9.2. 使用扩展集群进行灾难恢复

在这种情况下,单个集群将扩展到两个区域,并有第三个区域作为仲裁者的位置。此功能目前用于在 OpenShift Container Platform 内部部署,并位于同一位置。对于在多个数据中心上扩展部署,不建议使 用这个解决方案。相反,考虑使用 Metro-DR 作为第一个选项,以便在具有低延迟网络的多个数据中心中 部署任何数据丢失 DR 解决方案。

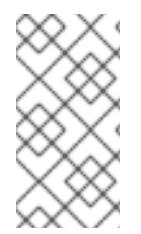

#### 注意

扩展集群解决方案是为包含数据卷的区域之间延迟不超过 10 ms 的最大往返用时(RTT)的部 署而设计。对于 Arbiter 节点遵循为 etcd 指定的延迟要求,请参阅 Red Hat OpenShift Container Platform 集群的指南 - Deployments Spanning Multiple Sites (Data [Centers/Regions\)](https://access.redhat.com/articles/3220991)。如果您计划以更高的延迟进行部署,请联系红[帽客](https://access.redhat.com/support)户支持。

要使用扩展集群,

- 在三个区中,必须至少有无个节点,其中:
	- 每个数据中心区使用两个节点,另一个带一个节点的区域用于仲裁区域(仲裁程序可以在主 节点上)。
- 在创建集群前,所有节点必须使用 zone 标签手动标记。 例如,这些区可以被标记为:
	- **topology.kubernetes.io/zone=arbiter** (master 节点或 worker 节点)
	- **topology.kubernetes.io/zone=datacenter1** (最少两个 worker 节点)
	- **topology.kubernetes.io/zone=datacenter2** (最少两个 worker 节点)

如需更多信息,请参阅为扩展集群配置 OpenShift Data [Foundation](https://access.redhat.com/documentation/zh-cn/red_hat_openshift_data_foundation/4.15/html-single/configuring_openshift_data_foundation_disaster_recovery_for_openshift_workloads/index#introduction-to-stretch-cluster-disaster-recovery_stretch-cluster)。

要了解 OpenShift Data [Foundation](https://access.redhat.com/articles/6932811) 订阅如何工作,请参阅与 OpenShift Data Foundation 订阅相关的知 识库文章。

## <span id="page-34-0"></span>9.3. REGIONAL-DR

区域灾难恢复 (Regional-DR) 由 Red Hat Advanced Cluster Management for Kubernetes (RHACM) 和 OpenShift Data Foundation 组件组成,以便在 OpenShift Container Platform 集群中提供应用程序和数 据移动性。它以同步数据复制为基础,因此可能会存在潜在的数据丢失,但可为一组广泛的故障提供保 护。

Red Hat OpenShift Data Foundation 由 Ceph 作为存储供应商支持,其生命周期由 Rook 管理,并增强 了它的功能:

- 启用池以进行镜像。
- 在 RBD 池中自动镜像镜像。
- 提供 csi-addons 以管理每个持久性卷声明镜像。

此 Regional-DR 发行版本支持在不同的地区和数据中心中部署的多集群配置。例如,两个受管集群位于两 个不同的区域或数据中心之间的双向复制。此解决方案对 Red Hat Advanced Cluster Management(RHACM)和 OpenShift Data Foundation 高级 SKU 和相关捆绑包授权。

Red Hat OpenShift Data Foundation 支持的灾难恢复功能需要满足以下所有先决条件,才能成功

#### 先决条件

- Red Hat OpenShift Data Foundation 支持的灾难恢复功能需要满足以下所有先决条件,才能成功 实施灾难恢复解决方案:
	- 有效的 Red Hat OpenShift Data Foundation 高级授权
	- o 有效的 Red Hat Advanced Cluster Management for Kubernetes 订阅

要了解 OpenShift Data Foundation 订阅如何工作,请参阅与 OpenShift Data [Foundation](https://access.redhat.com/articles/6932811) 订阅 相关的知识库文章。

确保主受管集群(Site-1)与活跃的 RHACM hub 集群共存,而被动 hub 集群与二级受管集群(Site- $\bullet$ 2)一起存在。或者,活跃的 RHACM hub 集群可以放在中立站点(Site-3)中,该集群不受 Site-1 或 Site-2 中主受管集群的故障的影响。在这种情况下,如果使用被动 hub 集群, 它可以被放在 Site-2 的次要集群中。

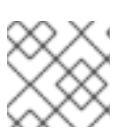

## 注意

hub 恢复是一个技术预览功能,受技术预览支持限制。

有关详细解决方案要求,请参阅 [Regional-DR](https://access.redhat.com/documentation/zh-cn/red_hat_openshift_data_foundation/4.15/html-single/configuring_openshift_data_foundation_disaster_recovery_for_openshift_workloads/index#requirements-for-enabling-regional-disaster-recovery_rdr) 要求 和 [RHACM](https://access.redhat.com/documentation/zh-cn/red_hat_advanced_cluster_management_for_kubernetes/2.10/html/install/installing#requirements-and-recommendations) 要求。

## 第 10 章 断开连接的环境

<span id="page-36-0"></span>断开连接的环境是一个网络受限网络,Operator Lifecycle Manager (OLM) 无法访问需要互联网连接的默 认 Operator Hub 和镜像 registry。

红帽支持在受限网络中安装 OpenShift Container Platform 的断开连接的环境中部署 OpenShift Data Foundation。

要在断开连接的环境中安装 OpenShift Data Foundation,请参阅 OpenShift Container Platform 文档中 的 *Operator* [指南的在受限网](https://access.redhat.com/documentation/zh-cn/openshift_container_platform/4.15/html/operators/administrator-tasks#olm-restricted-networks)络中使用 *Operator Lifecycle Manager* 部分。

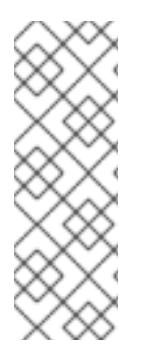

#### 注意

在受限网络环境中安装 OpenShift Data Foundation 时, 请将自定义网络时间协议 (NTP) 配置应用到节点,因为默认情况下,OpenShift Container Platform 中会假设互联网连 接,**chronyd** 被配置为使用 **\*.rhel.pool.ntp.org** 服务器。

如需更多信息,请参阅 OpenShift Container Platform 文档中的安装指南的配置 *chrony* 时 间服务[的信息,以及](https://access.redhat.com/solutions/4828941)红帽知识库解决方案 A newly deployed OCS 4 cluster status shows as "Degraded ", Why?。

Red Hat OpenShift Data Foundation 版本 4.12 引入了用于断开连接的环境部署的基于 Agent 的安装程 序。基于 Agent 的安装程序允许您使用镜像 registry 进行断开连接的安装。如需更多信息, 请参阅准备 [使用基于代理的安装程序安装。](https://access.redhat.com/documentation/zh-cn/openshift_container_platform/4.15/html/installing/installing-an-on-premise-cluster-with-the-agent-based-installer)

#### OpenShift Data Foundation 的集群日志记录

在修剪 **redhat-operator** 索引镜像时, 请为 OpenShift Data Foundation 部署包含以下软件包列表:

- **ocs-operator**
- **odf-operator**
- **mcg-operator**
- **odf-csi-addons-operator**
- **odr-cluster-operator**
- **odr-hub-operator**
- 可选: **local-storage-operator** 只适用于本地存储部署。
- 可选: **odf-multicluster-orchestrator** 只适用于区域灾难恢复(Regional-DR)配置。

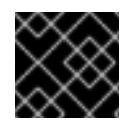

#### 重要

将 **CatalogSource** 命名为 **redhat-operators**。

## 第 11 章 IBM POWER 和 IBM Z 支持的功能

#### <span id="page-37-0"></span>表 11.1. IBM Power 和 IBM Z 上支持的和不支持的功能列表

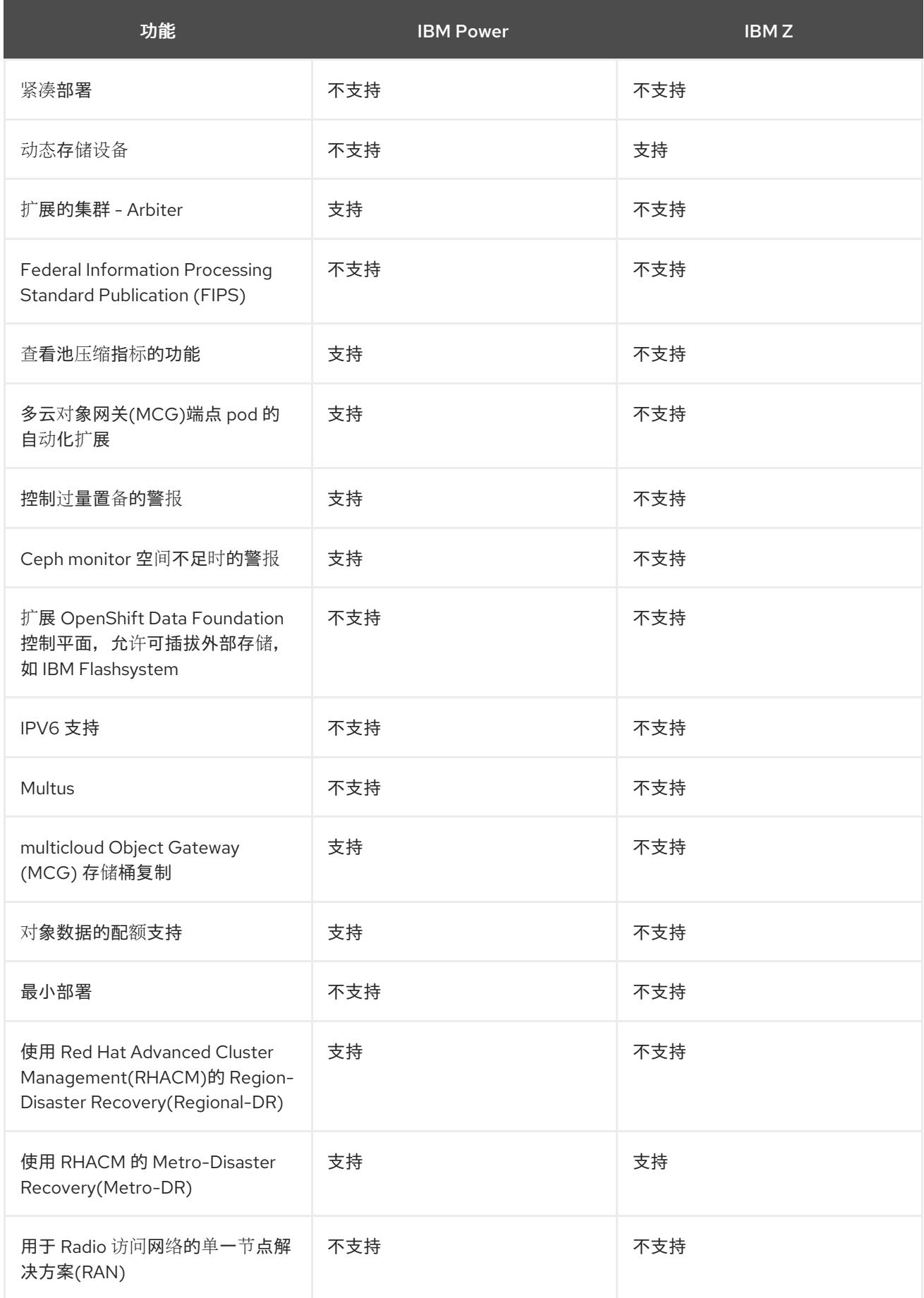

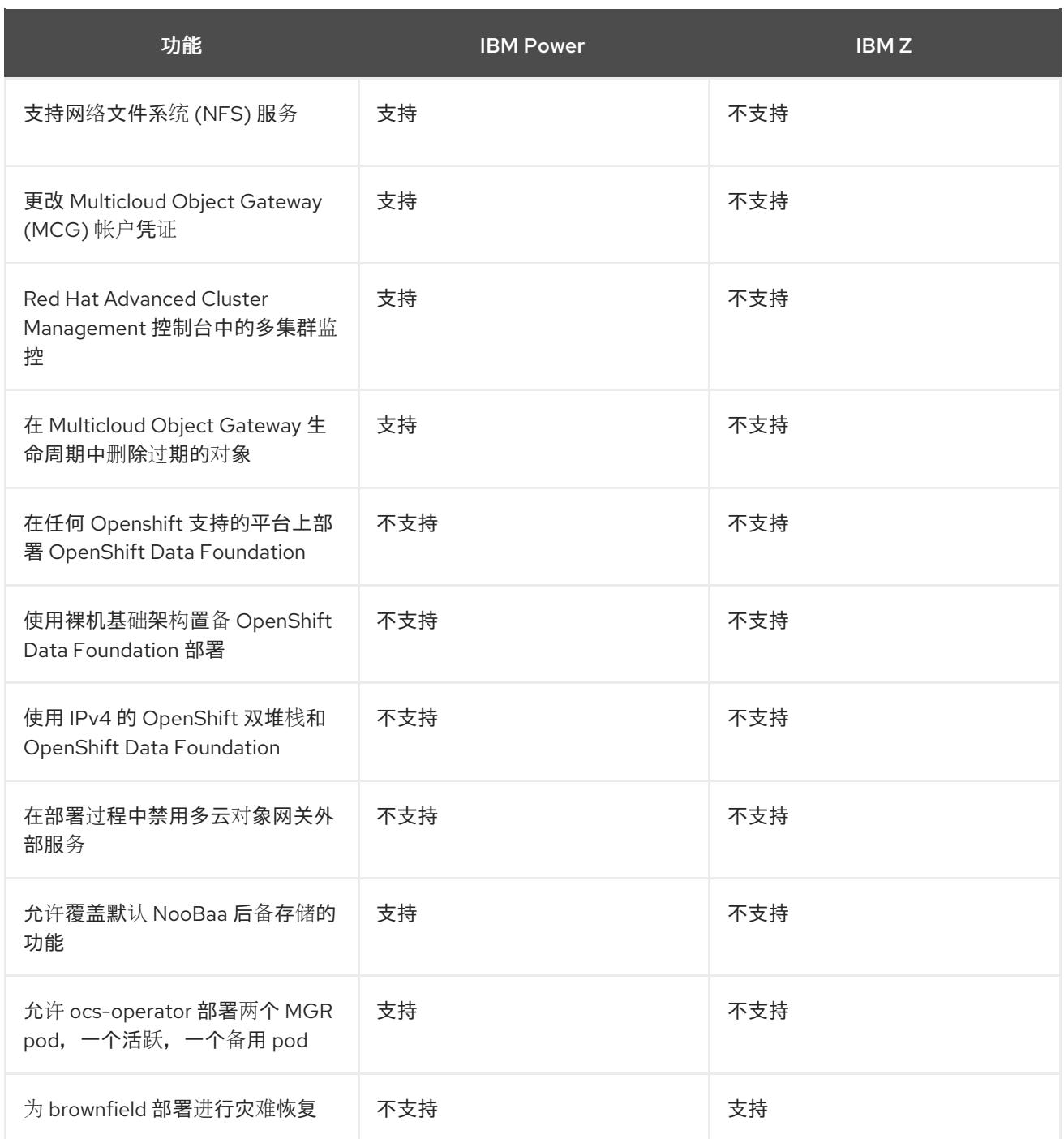

## 第 12 章 后续步骤

<span id="page-39-0"></span>要开始部署 OpenShift Data Foundation,您可以使用 OpenShift Container Platform 中的内部模式,或 使用外部模式从 OpenShift Container Platform 外运行的集群提供可用服务。

根据您的要求,请转至相应的部署指南。

#### 内部模式

- 使用 Amazon Web 服务部署 OpenShift Data [Foundation](https://access.redhat.com/documentation/zh-cn/red_hat_openshift_data_foundation/4.15/html-single/deploying_openshift_data_foundation_using_amazon_web_services/index)
- [使用裸机部署](https://access.redhat.com/documentation/zh-cn/red_hat_openshift_data_foundation/4.15/html-single/deploying_openshift_data_foundation_using_bare_metal_infrastructure/index) OpenShift Data Foundation  $\bullet$
- 使用 VMWare vSphere 部署 OpenShift Data [Foundation](https://access.redhat.com/documentation/zh-cn/red_hat_openshift_data_foundation/4.15/html-single/deploying_openshift_data_foundation_on_vmware_vsphere/index)  $\bullet$
- 使用 Microsoft Azure 部署 OpenShift Data [Foundation](https://access.redhat.com/documentation/zh-cn/red_hat_openshift_data_foundation/4.15/html-single/deploying_openshift_data_foundation_using_microsoft_azure/index)  $\bullet$
- 使用 Google Cloud 部署 OpenShift Data [Foundation](https://access.redhat.com/documentation/zh-cn/red_hat_openshift_data_foundation/4.15/html-single/deploying_openshift_data_foundation_using_google_cloud/index)  $\bullet$
- 使用 Red Hat OpenStack Platform 部署 OpenShift Data [Foundation](https://access.redhat.com/documentation/zh-cn/red_hat_openshift_data_foundation/4.15/html-single/deploying_and_managing_openshift_data_foundation_using_red_hat_openstack_platform/index) [技术预览]  $\bullet$
- 在 IBM Power 上部署 OpenShift Data [Foundation](https://access.redhat.com/documentation/zh-cn/red_hat_openshift_data_foundation/4.15/html-single/deploying_openshift_data_foundation_using_ibm_power/index)  $\bullet$
- 在 IBM Z 上部署 OpenShift Data [Foundation](https://access.redhat.com/documentation/zh-cn/red_hat_openshift_data_foundation/4.15/html-single/deploying_openshift_data_foundation_using_ibm_z_infrastructure/index)

#### 外部模式

● [以外部模式部署](https://access.redhat.com/documentation/zh-cn/red_hat_openshift_data_foundation/4.15/html-single/deploying_openshift_data_foundation_in_external_mode/index) OpenShift Data Foundation